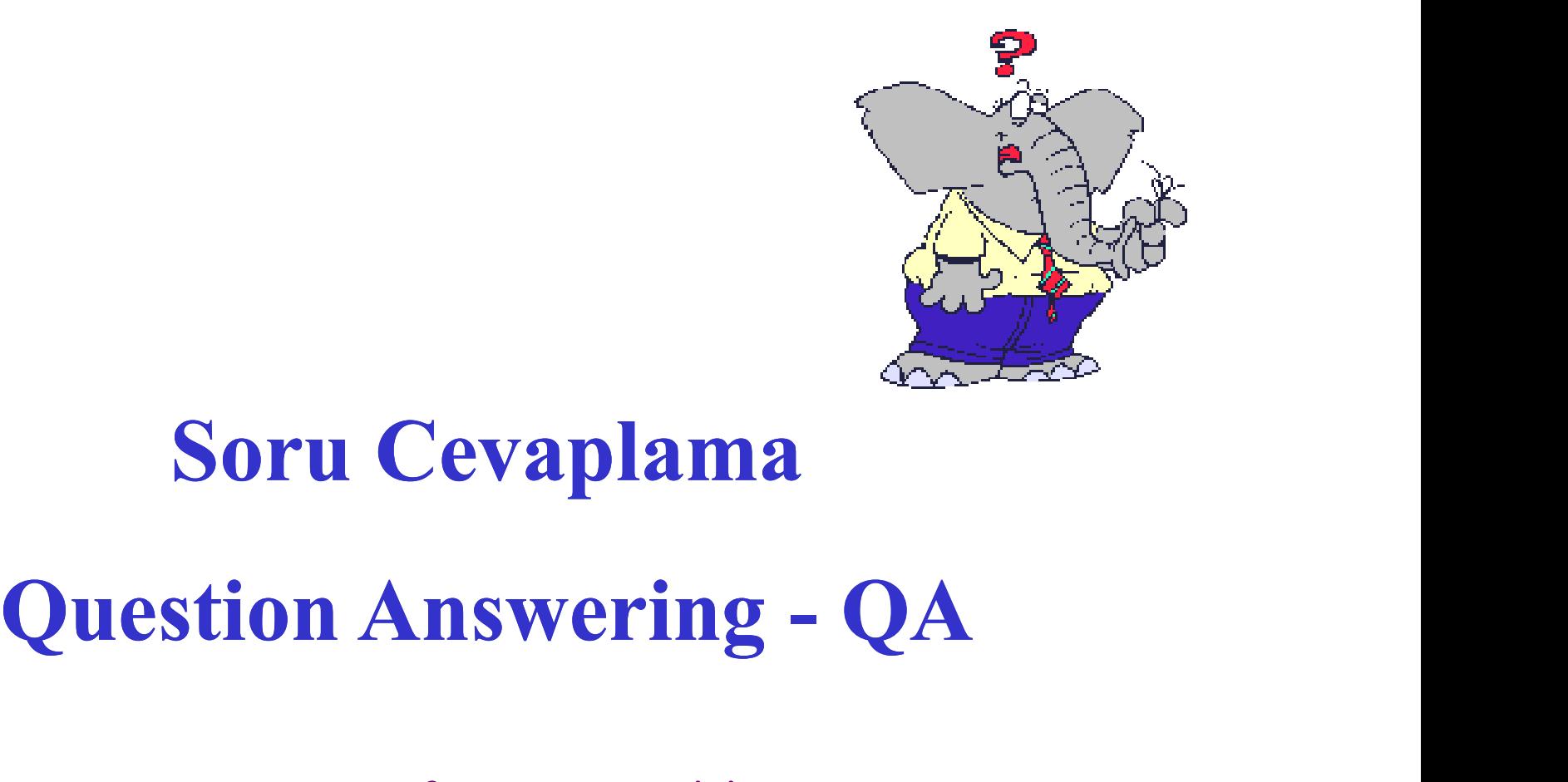

### Soru Cevaplama

Prof.Dr. Banu Diri

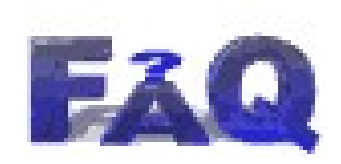

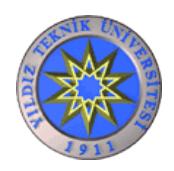

### İÇERİK

- 
- iÇERİK<br>• Soru Cevaplama Nedir?<br>• Soru Cevaplama Sistemlerine C ichtlich<br>• Soru Cevaplama Nedir?<br>• Soru Cevaplama Sistemlerine Genel Bir Bakış<br>• TREC Yarışması ichter Soru Cevaplama Nedir?<br>• Soru Cevaplama Sistemlerine<br>• TREC Yarışması<br>• Önceki Sistemler<br>• YTU-Tasarlanan Sistemler • Soru Cevaplama Nedir?<br>• Soru Cevaplama Sistemlerine<br>• TREC Yarışması<br>• Önceki Sistemler<br>• YTU-Tasarlanan Sistemler
- TREC Yarışması
- 
- 

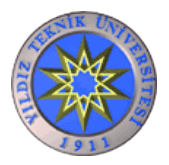

### Soru Cevaplama Sistemleri

Arama Motorları = Site Arama Motorları

### Soru Cevaplama Sistemleri = Cevap Arama Motorları

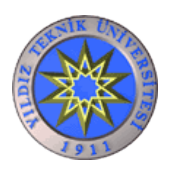

### Ad-Hoc Sorgular

Ad-Hoc Sorgular<br>• İlk çalışmalar çoğunlukla ad-hoc bir sorgunun cevabı ile<br>ilgilenirdi :<br>Cananal Clark ilgilenirdi : • İlk çalışmalar çoğunlukla ad-hoc bir sorgunun cevab<br>
ilgilenirdi :<br> **General Clark**<br>
• Sadece birkaç kelime; Sorunun tamamı değil<br>
• İstenilen konu hakkında genel bir bilgi • İlk çalışmalar çoğunlukla ad-hoc bir sc<br>
ilgilenirdi :<br>
General Clark<br>
• Sadece birkaç kelime; Sorunun tamam<br>
• İstenilen konu hakkında genel bir bilgi

### General Clark

- 
- 

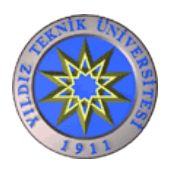

### Ad-Hoc Sorguların Cevapları Ad-Hoc Sorguların Cevaplar<br>• Bilgiye Erişimdeki ilk çözümler:<br>– Vector-based yöntemler Ad-Hoc Sorguların Cevapları<br>Bilgiye Erişimdeki ilk çözümler:<br>– Vector-based yöntemler<br>– SVD, sorgu genişletme, dil modelleri Ad-Hoc Sorguların Cevapları<br>
Bilgiye Erişimdeki ilk çözümler:<br>
— Vector-based yöntemler<br>
— SVD, sorgu genişletme, dil modelleri<br>
— Cevap olarak döndürülen sayfa<br>
Sonuç

- Bilgiye Erişimdeki ilk çözüm<br>
 Vector-based yöntemler<br>
 SVD, sorgu genişletme, di<br>
 Cevap olarak döndürülen s<br>
 Sonuç<br>
 Google, Altavista, Yahoo Bilgiye Erişimdeki ilk çözümler<br>– Vector-based yöntemler<br>– SVD, sorgu genişletme, dil m<br>– Cevap olarak döndürülen say<br>Sonuç<br>– Google, Altavista, Yahoo
	-
	-
	-
- -

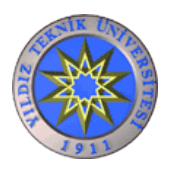

# Geleneksel IR

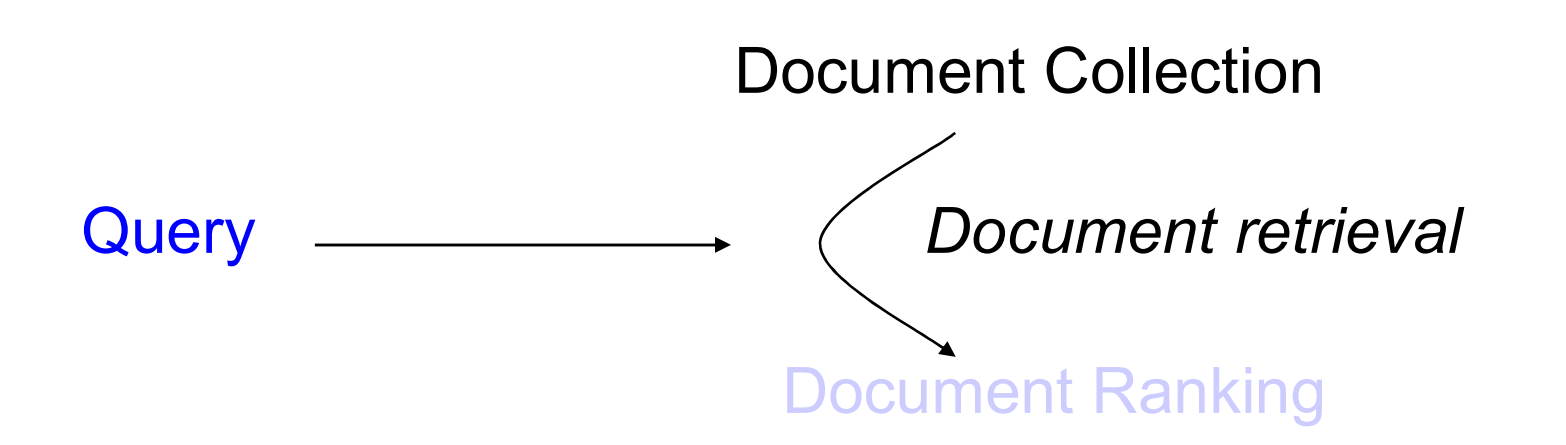

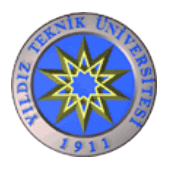

### Bütün sorgular Ad-Hoc değildir!<br> **How old is General Clark?**<br>
• <u>Bu soru</u> Ad-hoc paradigmasına uymaz... Bütün sorgular Ad-Hoc değildir!

### How old is General Clark?

- 
- How old is General Clark?<br>
Bu soru Ad-hoc paradigmasına uymaz...<br>
 "How" ve "is" kelimeleri sorunun cevabı için bir<br>
ipuçu olsa bile geleneksel ad-hoc IR sistemler bu<br>
kelimeler ile ilgilenmezler ipuçu olsa bile geleneksel ad-hoc IR sistemler bu kelimeler ile ilgilenmezler

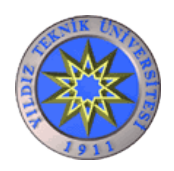

Geleneksel IR sistemler sayfa döndürür

- Aranan sorgu kelimesi hakkında genel bir bilgidir
- Aranılan cevap

How old is General Clark? 58 How long did Clark serve in the military? 36 years Will Clark run for president? Maybe

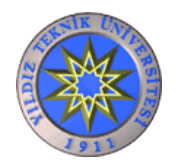

### Geri getirim olarak Soru Cevap

Verilen bir doküman topluluğu ve soru:

Soru Cevaplama sistemi, sorunun cevabı içinde olacak kısa özet bir text getirir.

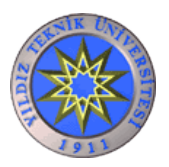

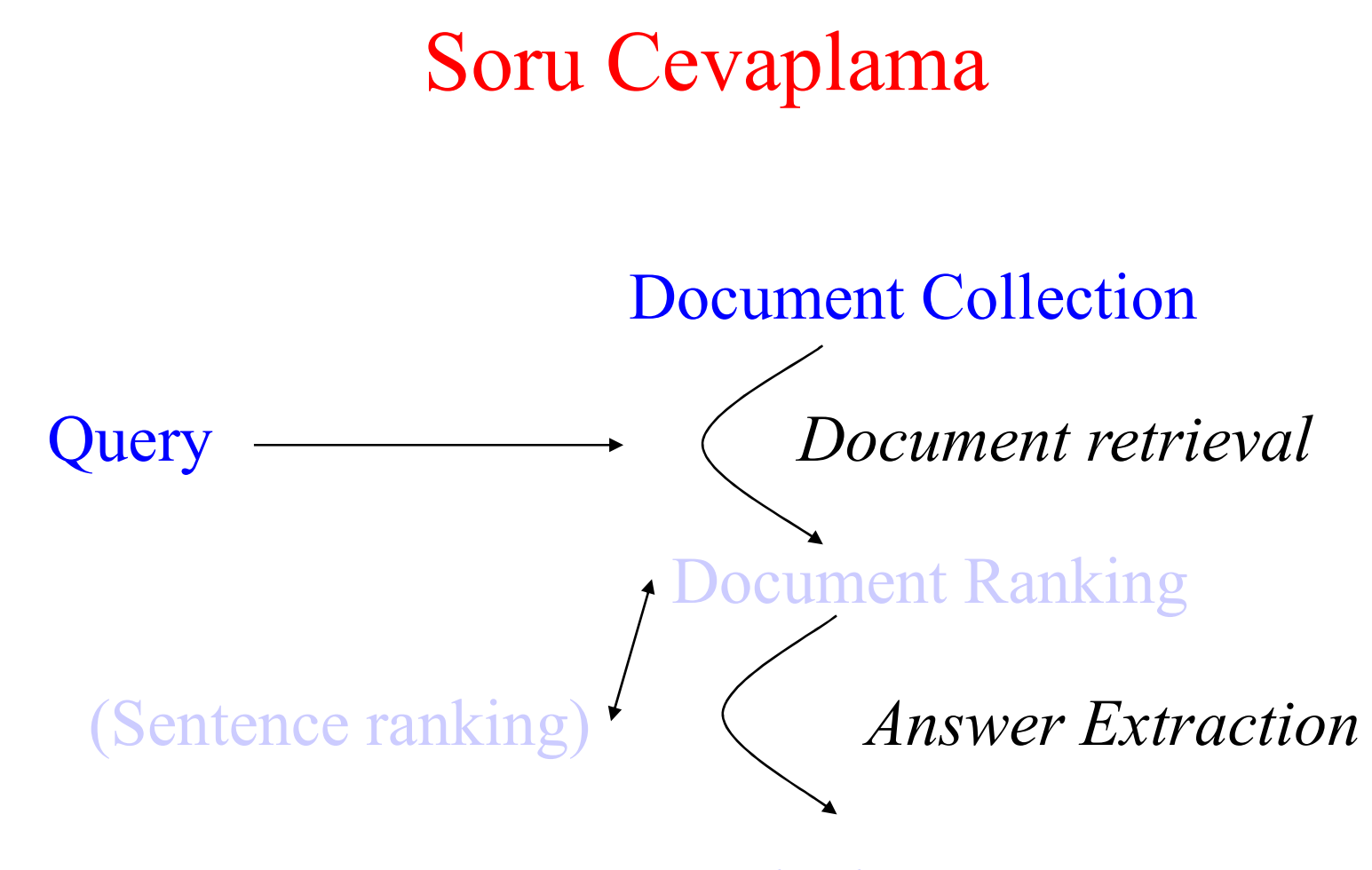

Ranked Answers

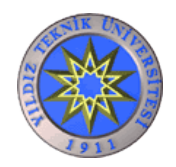

- Mükemmel Recall için, sorunun cevabı doküman koleksiyonu içerisinde bir kez görülmelidir • Mükemmel Recall için, sorunun cevabı doküman<br>
koleksiyonu içerisinde bir kez görülmelidir<br>
• Soru Cevaplama sistemleri aslında bir dokümanı<br>
• Soru Cevaplama sistemleri sadece bilgi getirimi<br>
• Soru Cevaplama sistemleri
- Soru Cevaplama sistemleri aslında bir dokümanı anlamayı da zorunlu kılmaktadır
- yapmazlar, dokümanı da anlamaya çalışır

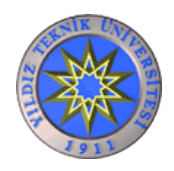

### QA basamak taşları

- QA basamak taşları<br>• Soru Cevaplama sistemleri sorunun cevabına<br>• doğrudan odaklanır<br>– Soruların cevapları doküman içerisinde aynen doğrudan odaklanır – QA basamak taşları<br>Soru Cevaplama sistemleri sorunun cevabına<br>loğrudan odaklanır<br>– Soruların cevapları doküman içerisinde aynen<br>gözükebilir<br>*How old is General Clark?* 
	- gözükebilir

How old is General Clark?

• Soru Cevaplama sistemleri sorunun cevabına<br>
doğrudan odaklanır<br>
– Soruların cevapları doküman içerisinde aynen<br>
gözükebilir<br> **How old is General Clark?**<br>
• Doküman içerisinde cevabı tam olarak görünmeyen<br>
sorulara nasıl sorulara nasıl cevap vereceğiz?

How long has Clark been in the military? Will Clark run for President?

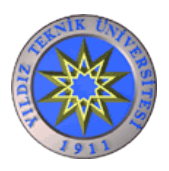

### Soru Cevaplama Yöntemleri

İki temel yöntem vardır

- Answer Preference Matching Soru Cevaplama Yé<br>
i temel yöntem vardır<br>
– Answer Preference Matching<br>
– Answer Context Matching
- 

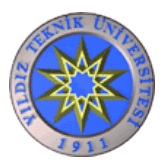

- 1. Answer Preferences<br>  $\triangleright$  Question Analysis
	- $\triangleright$  Question Analysis
	- $\triangleright$  Type identification
	- Learning Answering Typing
- 2. Answer Context

Learning Context Similarity

- $\triangleright$  Alignment
- **► Surface Text Patterns**

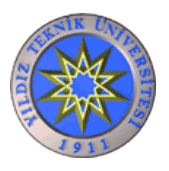

### Cevap tipinin belirlenmesi

Sorunun kendisinden olası cevabın türünü çıkarmak

- How old is General Clark?
	- $\rightarrow$ How Old  $\rightarrow$
- When did Clark retire?  $\triangleright$  When  $\rightarrow$
- Who is the NBC war correspondent?  $\triangleright$ Who  $\rightarrow$

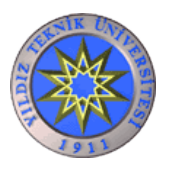

- How old is General Clark?  $\triangleright$  How Old  $\rightarrow$  Age
- When did Clark retire?  $\triangleright$  When  $\rightarrow$  Date
- Who is the NBC war correspondent?  $\triangleright$  Correspondent  $\rightarrow$  Person

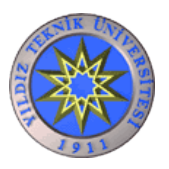

### Wh-Words

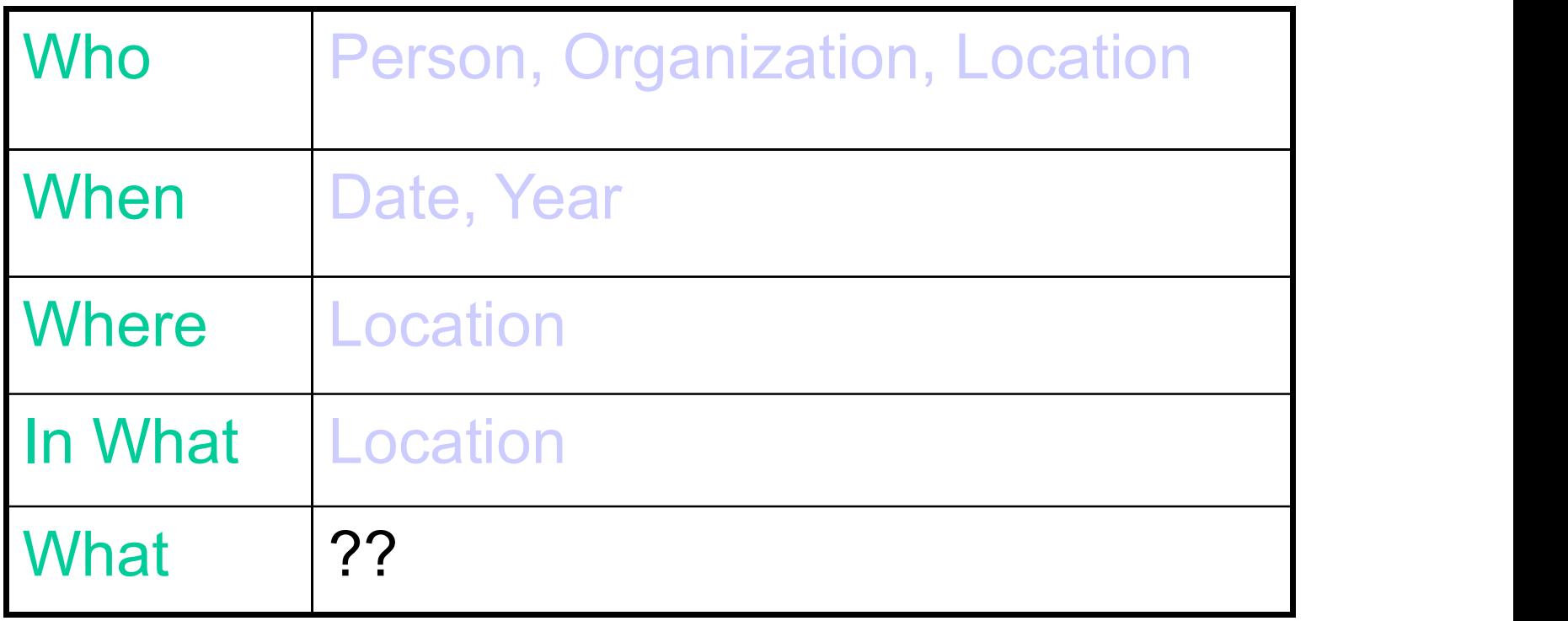

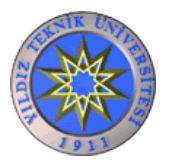

### Tüm olasılıkları çıkarmak zordur...

### What is the service ceiling for a PAC750?

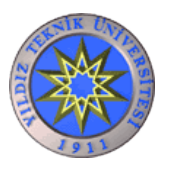

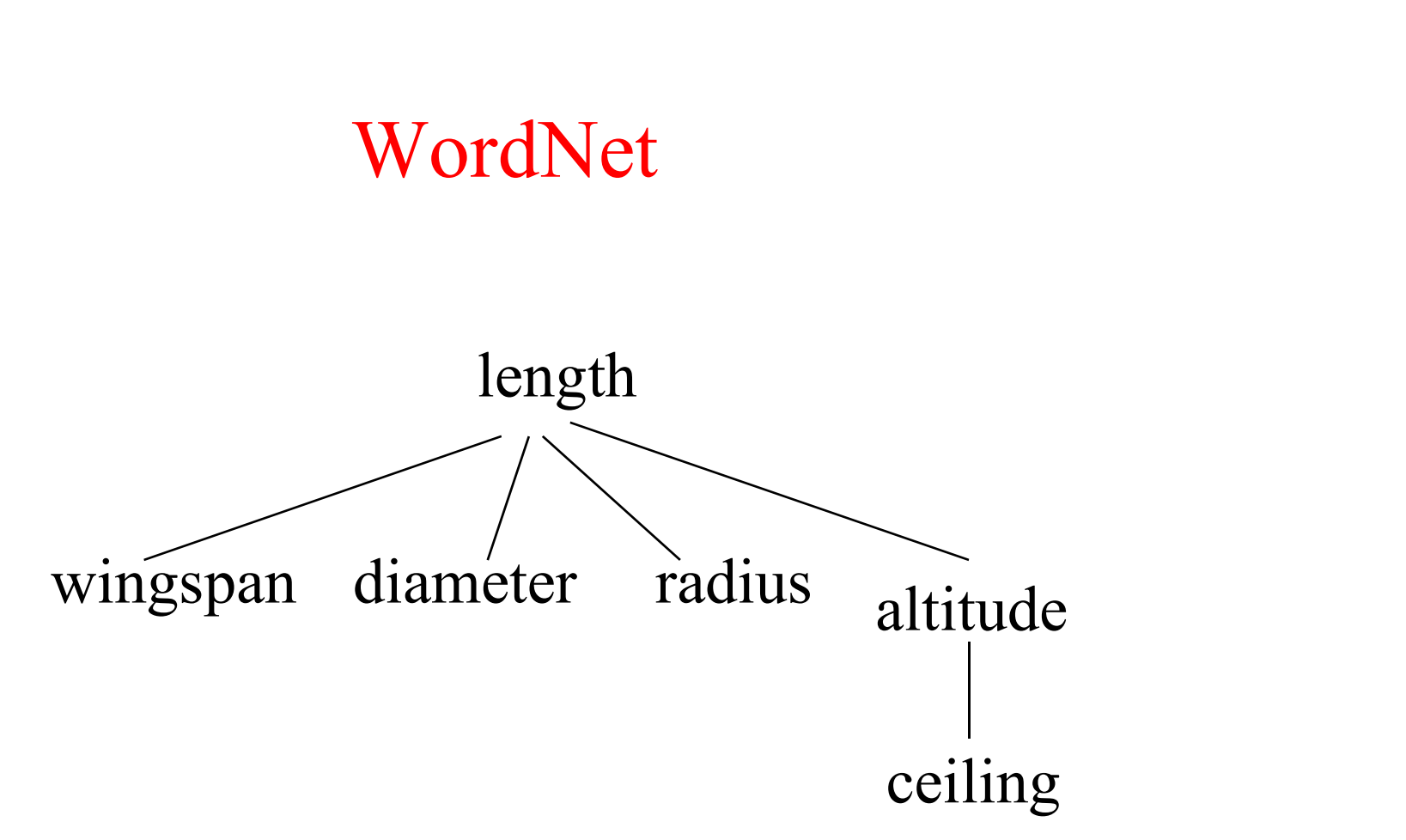

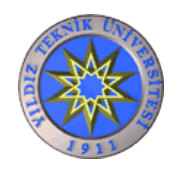

### Cevabın türü için Word Net yardımcı olur

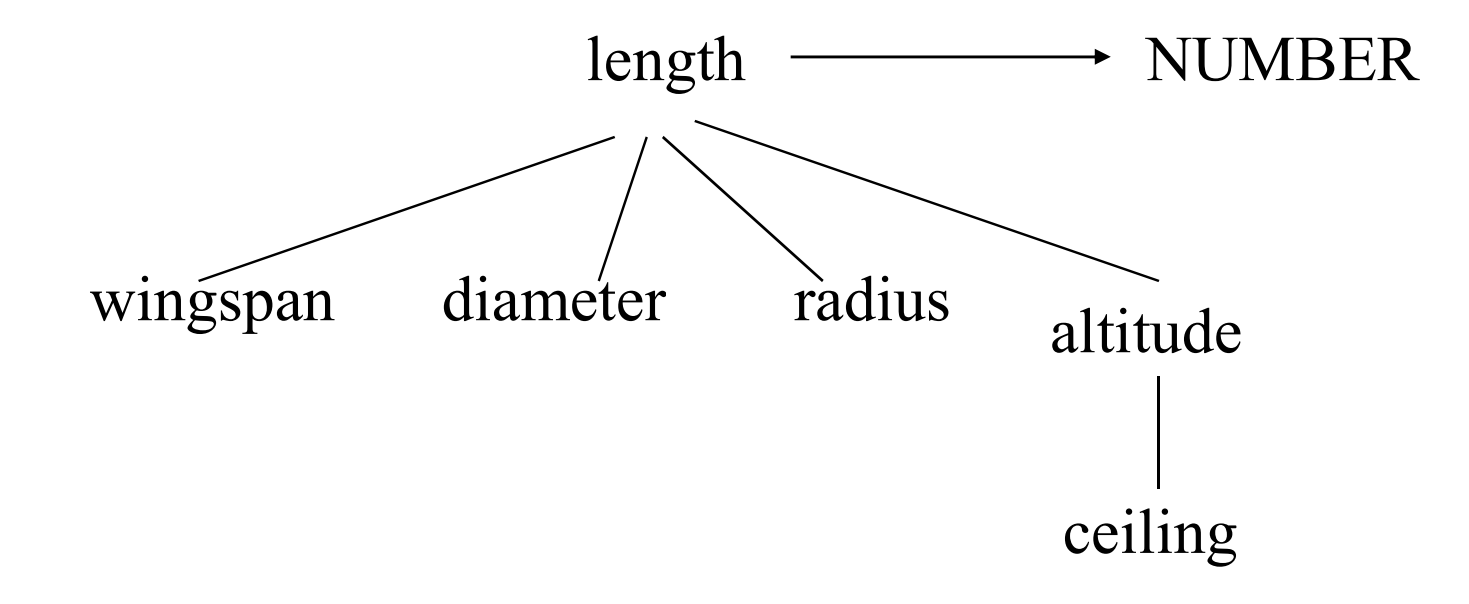

What is the service ceiling for a PAC750?

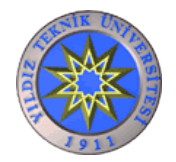

YILDIZ TEKNİK ÜNİVERSİTESİ BİLGİSAYAR MÜHENDİSLİĞİ BÖLÜMÜ

### Cevabın tipi bize ön bilgi verecektir…

- 1. Answer Preferenc<br>
Cevabın tipi bize ön bilgi verecektir...<br>
 Soru hakkında sahip olunan ön bilgi bize cevabın<br>
tipini verecektir tipini verecektir
- Soru hakkında sahip olunan ön bilgi bize cevabın<br>• Soru hakkında sahip olunan ön bilgi bize cevabın<br>• Bu ön bilgiyi kullanabilmek için de potansiyel aday<br>• evapları çıkarmalıyız cevapları çıkarmalıyız

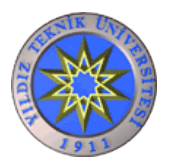

- 
- Number  $\rightarrow$  [0-9]+<br>• Date  $\rightarrow$  (\$month) (\$day) (\$year) • Number  $\rightarrow$  [0-9]+<br>
• Date  $\rightarrow$  (\$month) (\$day) (\$year)<br>
• Age  $\rightarrow$  0 – 100 • Number  $\rightarrow$  [0-9]+<br>• Date  $\rightarrow$  (\$month) (\$day) (\$year)<br>• Age  $\rightarrow$  0 – 100
- 

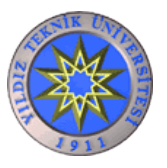

### … Diğer Karışık Durumlar 1. Answer Prefere<br>
... Diğer Karışık Durumlar<br>
Who shot Martin Luther King?<br>
– Person ön bilgi olarak verilmiş<br>
> Named Entity Identifier ihtiyaç vardır

- Who shot Martin Luther King?
	-
- 1. A<br>
1. Di**ğer Karışık Duruml**<br>
1. *A*<br>
1. *Person ön bilgi olarak verilmiş*<br>
1. *Person ön bilgi olarak verilmiş*<br>
1. *Person ön bilgi olarak verilmiş*<br>
1. *Person ön bilgi olarak verilmiş*
- Who saved Chrysler from bankruptcy?
	-
- Who shot Martin Luther King?<br>— Person ön bilgi olarak verilmiş<br>> Named Entity Identifier ihtiyaç vardır<br>Who saved Chrysler from bankruptcy?<br>— Cevap sadece *person* ile sınırlı değildir<br>— Uygun adayları bulmak için etiketle Who shot Martin Luther King?<br>
— Person ön bilgi olarak verilmiş<br>
> Named Entity Identifier ihtiyaç vardır<br>
Who saved Chrysler from bankruptcy?<br>
— Cevap sadece *person* ile sınırlı değildir<br>
— Uygun adayları bulmak için eti

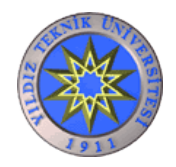

### Basit Cevap Çıkarımı

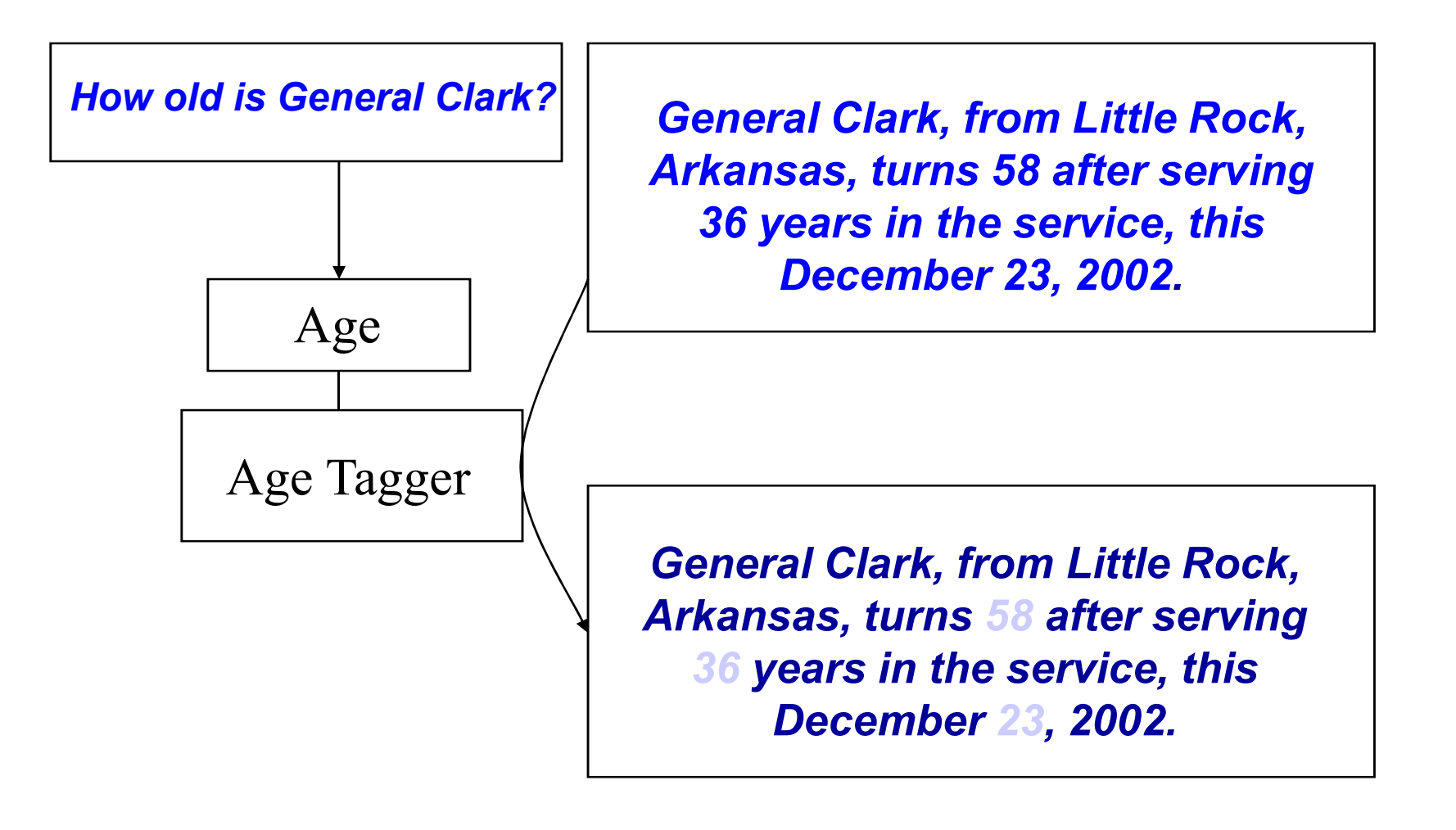

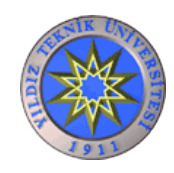

### Cevabın türünü nasıl öğreniriz?

- 1. Answer Preferen<br>
Cevabın türünü nasıl öğreniriz?<br>
 Cevabın türünü tahmin eden bir model kurulur<br>
P(type|question) P(type|question) • Cevabin türünü nasıl öğreniriz?<br>
abin türünü tahmin eden bir model kurulur<br>
pe|question)<br>
√ho →<br>
• Person ("Who shot Kennedy?" Oswald)<br>
• Organization ("Who rescued Chrysler from bankru<br>
The Government) **abin türünü tahmin eden bir model kurulur**<br> **Pelquestion ("Who shot Kennedy?" Oswald)**<br>
• Person ("Who shot Kennedy?" Oswald)<br>
• Organization ("Who rescued Chrysler from bankrupte;<br>
The Government)<br>
• Location ("Who won
	- $-$  Who  $\rightarrow$ 
		-
- Cevabin türünü nasıl öğreniriz?<br>
 abin türünü tahmin eden bir model kurulur<br>
 person ("Who shot Kennedy?" Oswald)<br>
 Organization ("Who rescued Chrysler from bankruptcy?"<br>
 The Government)<br>
 Location ("Who won the S The Government)
	-

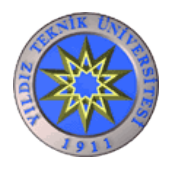

### Eğitim verisi nedir?

- 
- Eğitim verisi ne<br>• Etiketlenmiş sorular<br>– "*Who shot Kennedy*" [PE] Eğitim verisi nedir?<br>
Etiketlenmiş sorular<br>
– "*Who shot Kennedy*" [PERSON]<br>
Problems : – Etiketlenmiş sorular<br>– "*Who shot Kennedy*" [PERS]<br>Problems :<br>– Etiketleme oldukça pahalıdır
- Problems :
	-

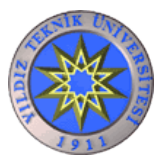

### MI Model (Mutual Information) **MI Model (Mutual Informatic<br>
etler kullanılarak MI model kurulabil<br>
oru içerisindeki head-Word den tahmin yap<br>
• MI(Question Head Word, Type Tag)<br>
= P(Type Tag|QuestionHeadWord)**

- Etiketler kullanılarak MI model kurulabilir
	- MI Model (Mutual Information)<br>Etiketler kullanılarak MI model kurulabilir<br>- Soru içerisindeki head-Word den tahmin yapılabilir<br>• MI(Question Head Word, Type Tag)
		-

 $= P(Type Tag | QuestionHeadWord)$ 

P(Type Tag)

---------------------------------------------

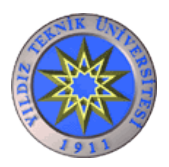

### MaxEnt (Maximum Entropy) Model

- 1990 Max Ent (Maximum Entropy) Model<br>• Eğitim için sadece head word leri kullanmak yerine<br>Max Ent model kullanılarak cümle içerisindeki diğer<br>özelliklerde birlestirilerek kullanılabilir MaxEnt model kullanılarak cümle içerisindeki diğer özelliklerde birleştirilerek kullanılabilir Eğitim için sadece head word leri kullanmak yerine<br>MaxEnt model kullanılarak cümle içerisindeki diğer<br>izelliklerde birleştirilerek kullanılabilir<br>- Doküman içerisindeki kelimelerin kullanım sıklıklarına<br>bakarken, türlerin
	- Doküman içerisindeki kelimelerin kullanım sıklıklarına bakarken, türlerinin ve özelliklerinin de ne olduğuna bakılmalı
	- istatistikleri de kullanılmalıdır

"What was the year in which Castro was born?"

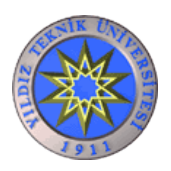

### Multinomial Logistic Regression = MaxEnt

Rasgele bir değişken olan x örneğinin hangi sınıfa dahil olacağını tahmin eder  $C$  (c1, c2, c3,...,cn)

$$
p(c|x) = \frac{1}{Z} \exp \sum_{i} w_{i} f_{i}
$$

Z normalizasyon parametresidir

 $Z = \sum_{C} p(c|x) = \sum_{c' \in C} \exp \left( \sum_{i=0}^{N} w_{c' i} f_i \right)$ 

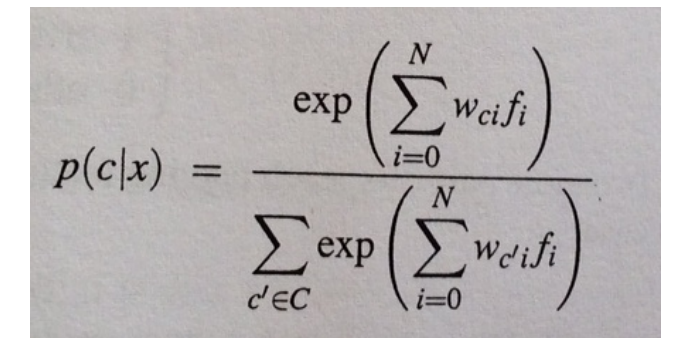

 $\int$  değeri örnek w ise ilgili örneğin ağırlık değeridir

MaxEnt Genelleştirilmiş hali

$$
p(c|x) = \frac{\exp\left(\sum_{i=0}^{N} w_{ci} f_i(c,x)\right)}{\sum_{c' \in C} \exp\left(\sum_{i=0}^{N} w_{c'i} f_i(c',x)\right)}
$$

YILDIZ TEKNİK ÜNİVERSİTESİ BİLGİSAYAR MÜHENDİSLİĞİ BÖLÜMÜ

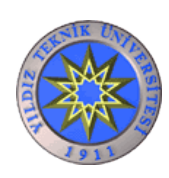

### Örnek: Secretariat/NNP is/BEZ expected/VBN to/TO race/?? tomorrow/

$$
f_1(c,x) = \begin{cases} 1 & \text{if word}_i = \text{``race''} & c = NN \\ 0 & \text{otherwise} \end{cases}.
$$

$$
f_2(c,x) = \begin{cases} 1 & \text{if } t_{i-1} = \text{TO} & c = \text{VB} \\ 0 & \text{otherwise} \end{cases}
$$

$$
f_3(c,x) = \begin{cases} 1 & \text{if } \text{suffix}(word_i) = \text{``ing''} & c = \text{VBG} \\ 0 & \text{otherwise} \end{cases}
$$

$$
f_4(c,x) = \begin{cases} 1 & \text{if } \text{is\_lower\_case}(word_i) \& c = VB \\ 0 & \text{otherwise} \end{cases}
$$

$$
f_5(c,x) = \begin{cases} 1 & \text{if } word_i = "race" & c = VB. \\ 0 & \text{otherwise} \end{cases}
$$

$$
f_6(c,x) = \begin{cases} 1 & \text{if } t_{i-1} = \text{TO} & \& \ c = \text{NN} \\ 0 & \text{otherwise} \end{cases}
$$

current word

Her bir  $f$ özelliği için w ağırlık değeri verilir

race

W/<br>race<br>
/<br>
NN VB<br>
geçen

VB etiket değeri ile geçen race kelimesinin ağırlık değeri w1(c,x) olsun. Kendisinden önce gelen kelimenin TO olması durumunda kelime sınıfının daVB olması halinde ağırlık değeri w2(c,x) olup, w1'den daha kuvvetlidir.

YILDIZ TEKNİK ÜNİVERSİTESİ BİLGİSAYAR MÜHENDİSLİĞİ BÖLÜMÜ

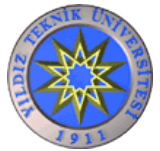

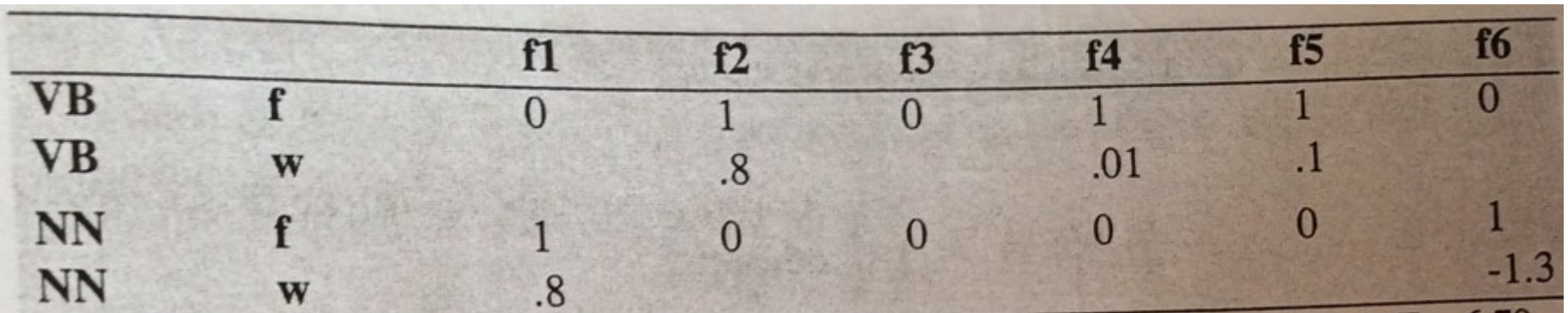

Değerleri eşitlikte yerine koyduğumuzda

$$
P(NN|x) = \frac{e^{.8}e^{-1.3}}{e^{.8}e^{-1.3} + e^{.8}e^{.01}e^{.1}} = .20
$$

$$
P(VB|x) = \frac{e^{.8}e^{.01}e^{.1}}{e^{.8}e^{-1.3} + e^{.8}e^{.01}e^{.1}} = .80
$$

Maximum değeri aldığımızda race kelimesinin POS tag değeri VB dir

$$
\hat{c} = \operatorname*{argmax}_{c \in C} P(c|x)
$$

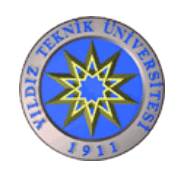

### Cevabın türü yeterli midir?

- Doğru cümleyi bulunp, cevabın türü de bilinse cevap için halen belirsizlikler devam edebilir
- Denemeler göstermiştir ki, her sorunun cevabı olabilecek 2/3 oranında uygun türde cevap cümlesi olabilir
- Yüksek başarım isteyen sistemler için bu kabul edilebilir bir durum değildir

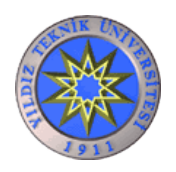

### Who shot Martin Luther King?

Answer Preference Answer Context

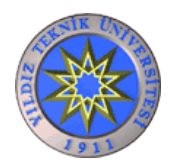

- Çoğu sistem uygun görünen bağlam içerisinde doğru türdeki cevabı arar. Çoğu sistem uygun görünen bağ<br>ürdeki cevabı arar.<br>- Çakışan kelime sayısı<br>- Genişletilmiş sorgu sayısı -<br>Coğu sistem uygun görünen bağ<br>ürdeki cevabı arar.<br>- Çakışan kelime sayısı<br>- Genişletilmiş sorgu sayısı
	-
	-

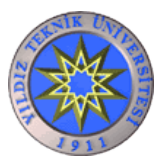

### Bir diğer alternatif...

- 2- Answer Context<br> **Bir diğer alternatif...**<br>
 Sorumuz "*Who shot Kennedy*" ise<br>
 Soblen ile colocen tim equander erange
- 2- An<br>
Bir diğer alternatif...<br>
 Sorumuz "*Who shot Kennedy*" ise<br>
 Şablon ile eşleşen tüm cevaplar aranır<br>
 "X shot Kennedy" Bir diğer altern<br>
• Sorumuz "*Who shot Kenned*<br>
• Şablon ile eşleşen tüm cevapl<br>
• "X shot Kennedy"<br>
• veya<br>
• "Kennedy was shot by . **BIT diger alternatif.**<br>
umuz "*Who shot Kennedy*" ise<br>
lon ile eşleşen tüm cevaplar ara<br>
• "X shot Kennedy"<br>
<sup>a</sup><br>
• "Kennedy was shot by X"
	- "X shot Kennedy"
- -

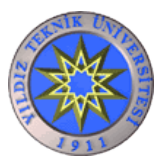

### Local Alignment

### Who shot Kennedy?

Jack assassinated Oswald, the man who shot Kennedy, and was Mrs. Ruby's Husband.

Tipe uygun 3 adet potansiyel cevap

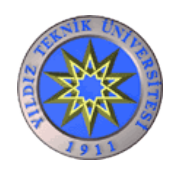
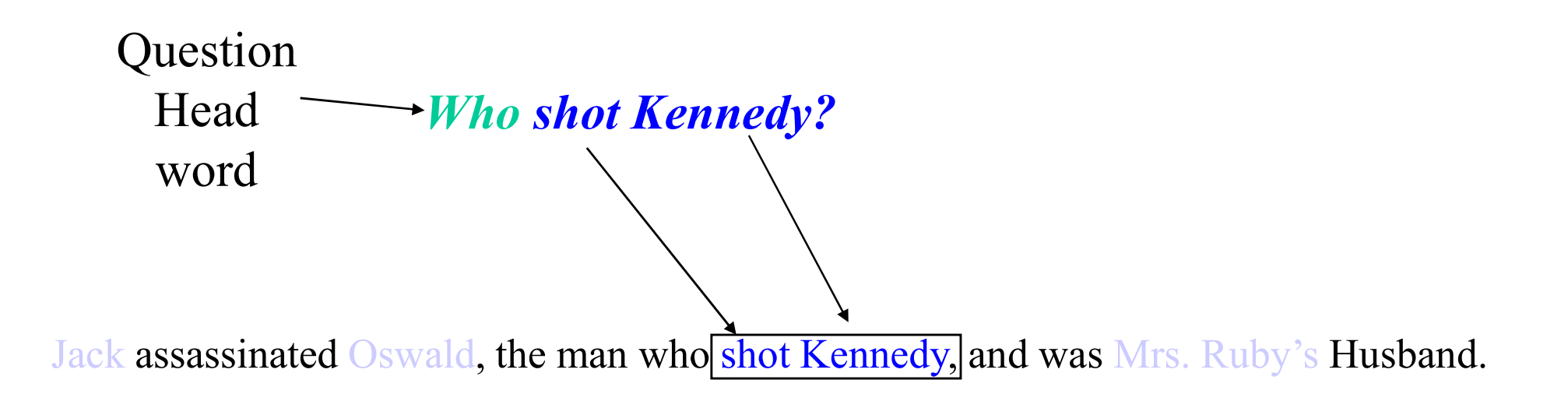

### Matching Context

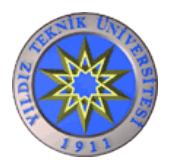

## Who shot **Kennedy?** Anchor word

Jack assassinated Oswald, the man who shot *Kennedy*, and was Mrs. Ruby's Husband.

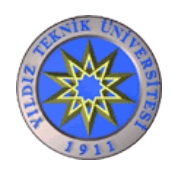

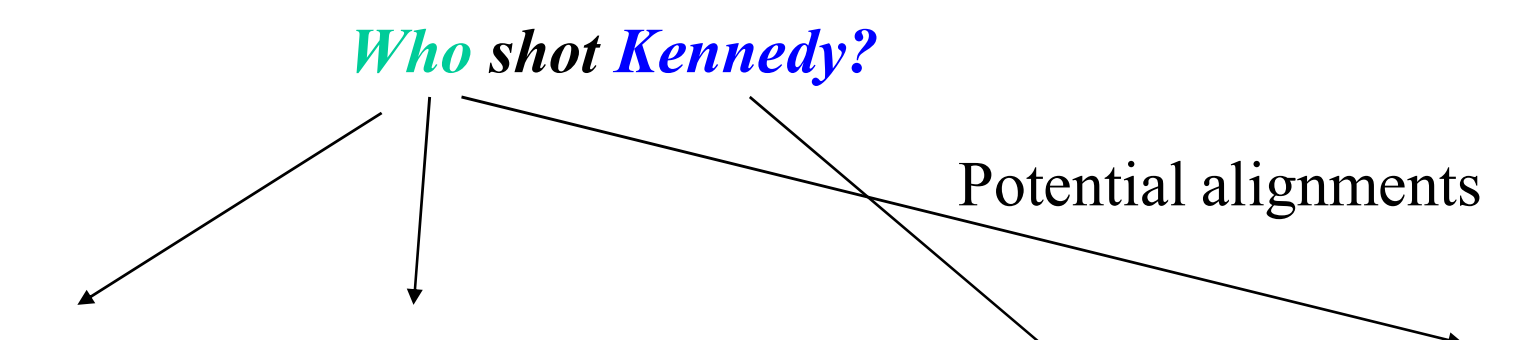

Jack assassinated Oswald, the man who shot Kennedy, and was Mrs. Ruby's Husband.

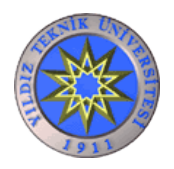

Who shot **Kennedy?** One Alignment

Jack assassinated Oswald, the man who shot Kennedy, and was Mrs. Ruby's Husband.

### Three Alignment Features :

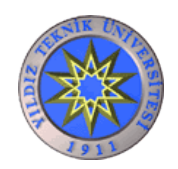

YILDIZ TEKNİK ÜNİVERSİTESİ BİLGİSAYAR MÜHENDİSLİĞİ BÖLÜMÜ

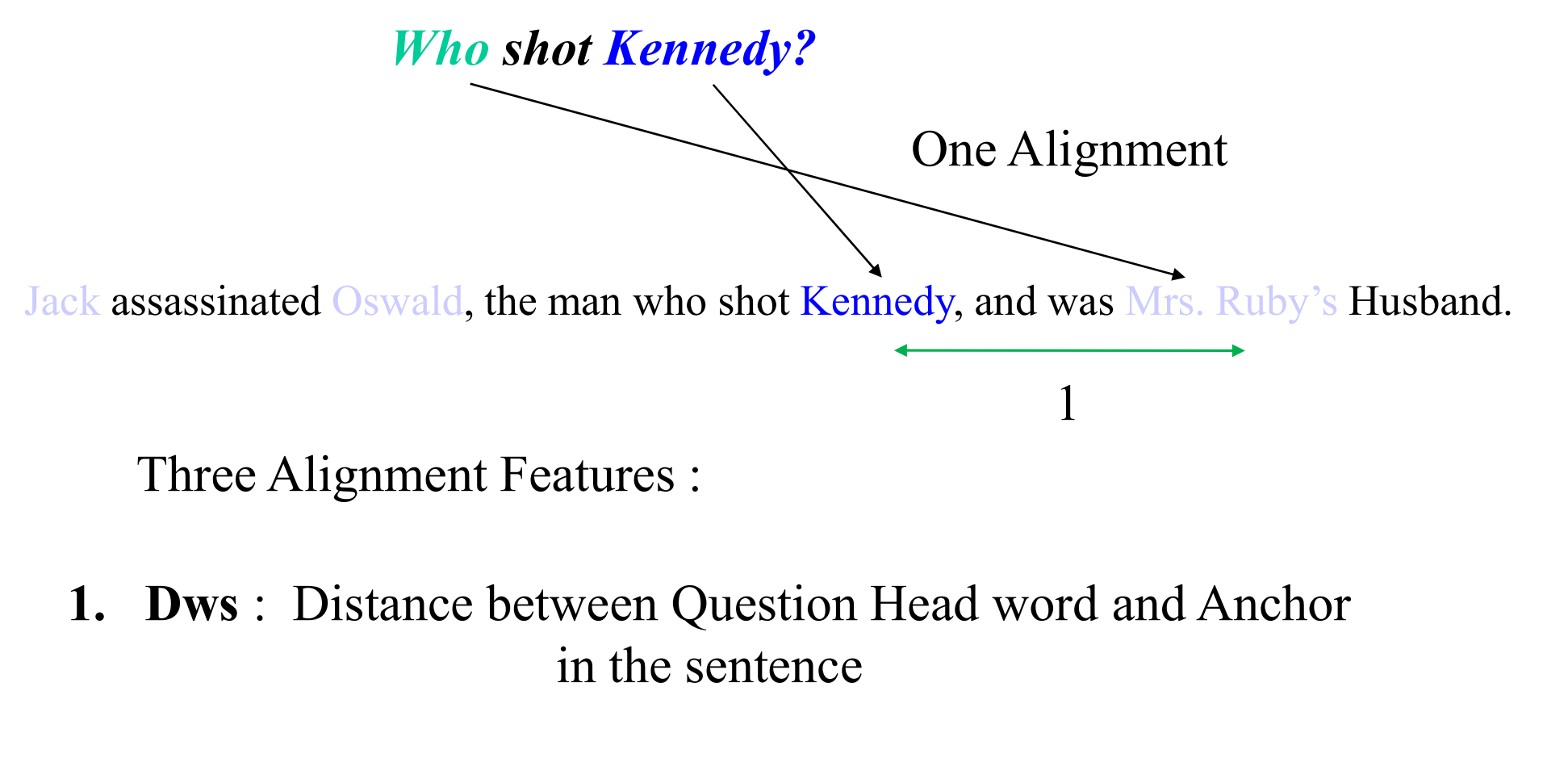

in the sentence

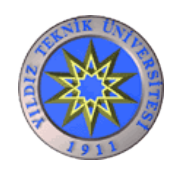

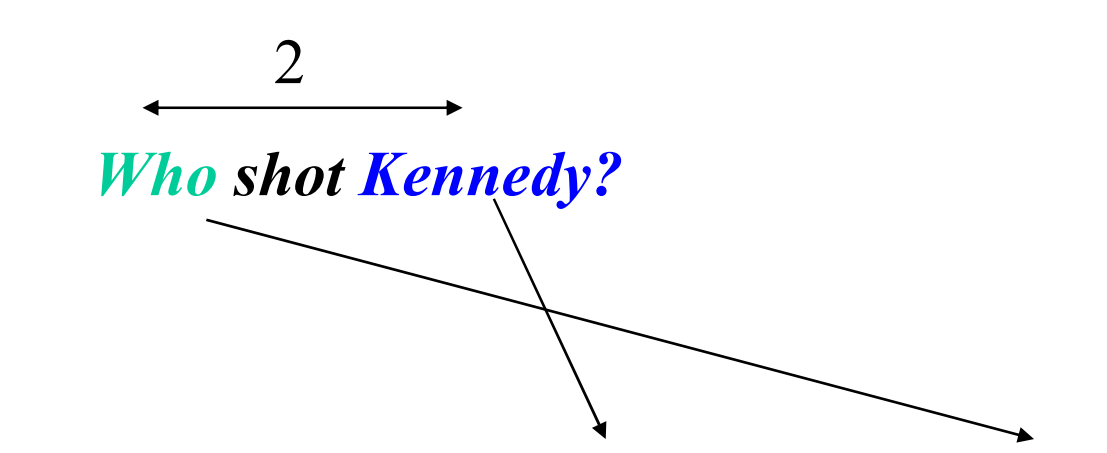

Jack assassinated Oswald, the man who shot Kennedy, and was Mrs. Ruby's Husband.

Three Alignment Features :

2. Dwq Distance between Question Head word and Anchor In the question

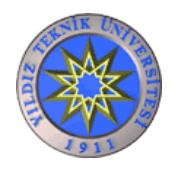

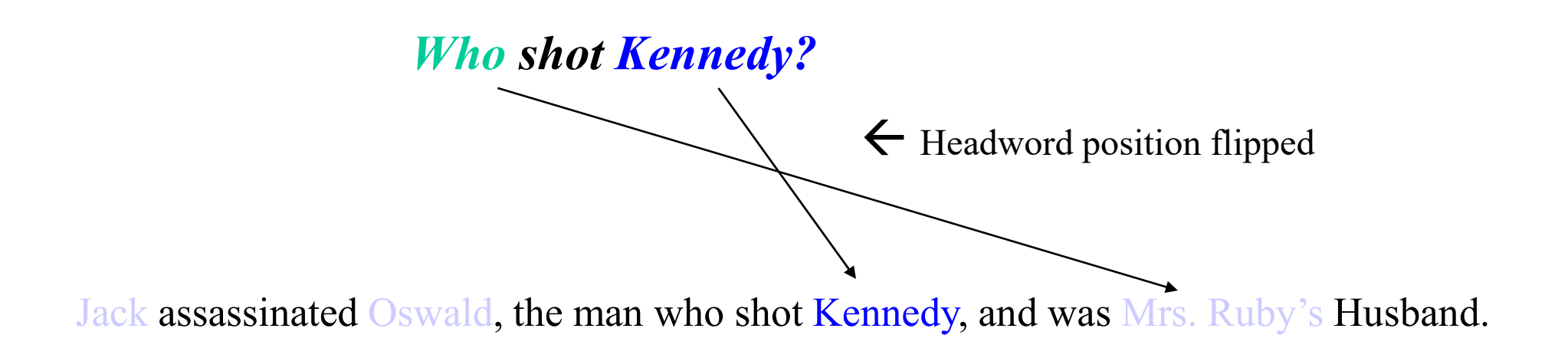

Three Alignment Features :

3. R : Has the Head Word changed position?

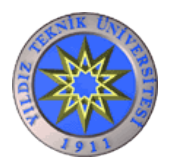

- Pr (answer | question, sentence) =<br>Pr (Dws | answer, question, sentence) Pr (answer | question, sentence) =<br>Pr (Dws | answer, question, sentence)<br>\*Pr (Dwq | answer, question, sentence) Pr (answer | question, sentence) =<br>Pr (Dws | answer, question, sentence)<br>\*Pr (Dwq | answer, question, sentence)<br>\*Pr (R | answer, question, sentence)  $*Pr(R | answer, question, sentence)$ • Pr (answer | question, sentence) =<br>
Pr (Dws | answer, question, sentence)<br>
\*Pr (Dwq | answer, question, sentence)<br>
\*Pr (R | answer, question, sentence)<br>
• Yeni terimler eklenerek model zenginleştirilebilir T (answer | quesuon, sentence) =<br>
Pr (Dws | answer, question, sentence)<br>
\*Pr (R | answer, question, sentence)<br>
\*Pr (R | answer, question, sentence)<br>
Zeni terimler eklenerek model zenginleştirilebilir<br>
Local Alignment Model
- 

Pr (Dws | answer, question, sentence)<br>\*Pr (Dwq | answer, question, sentence)<br>\*Pr (R | answer, question, sentence)<br>7 mi terimler eklenerek model zenginleştirilebilir<br>*Local Alignment Model*, cevabı içeren cümleden<br>doğru cev \*Pr (Dwq | answer, question, sentence)<br>\*Pr (R | answer, question, sentence)<br>Zeni terimler eklenerek model zenginleştirilebilir<br>Local Alignment Model, cevabı içeren cüm<br>doğru cevabı ayırmak için sorunun bağl<br>kullanan güçlü

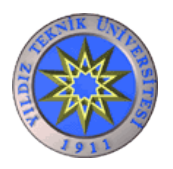

### Soru Cevaplama Sistemlerinin Avantajları

- 
- Soru Cevaplama Sistemle<br>• Doğal Dil kullanırlar<br>• Cevabı içeren sitelerin listesi **Soru Cevaplama Sistemlerinin Avantajlar**<br>• Doğal Dil kullanırlar<br>• Cevabı içeren sitelerin listesi yerine cevabın<br>kendisini vermesi kendisini vermesi

Sonuç olarak; Daha az kullanıcı emeği

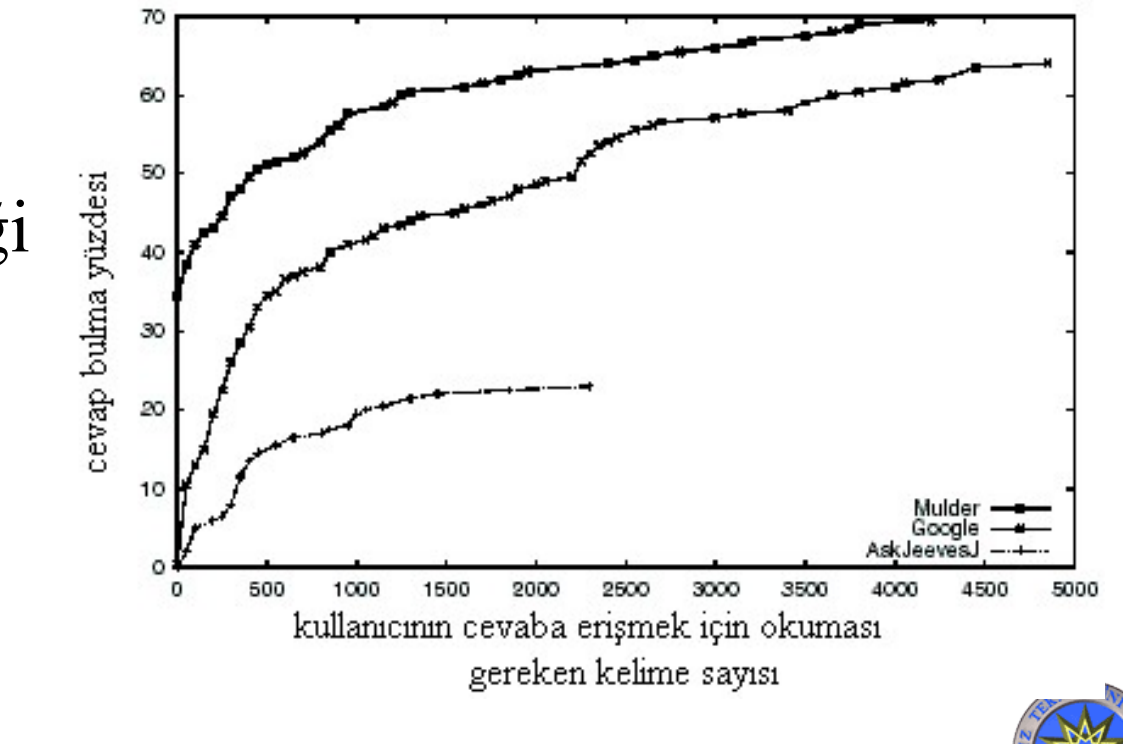

### TREC (Text REtrieval Conference) Konferansları

- FREC (Text REtrieval Conference) Konferansları<br>• Büyük dokümanlar (1 milyon gazete makalesi)<br>• içerisinde cevap arayan sistemlerin yarıştığı bir<br>• konferans içerisinde cevap arayan sistemlerin yarıştığı bir konferans • Büyük dokümanlar (1 milyon gazete makalesi)<br>• Büyük dokümanlar (1 milyon gazete makalesi)<br>içerisinde cevap arayan sistemlerin yarıştığı bir<br>konferans<br>• Her yıl yaklaşık 30 sistem katılıyor<br>• Her sisteme aynı sorular soru
- Her yıl yaklaşık 30 sistem katılıyor
- 

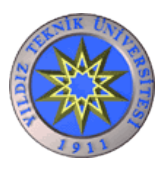

### Yarışmanın Kuralları

- 
- Varişmanın Kuralları<br>
 Cevaplar dokümanlardan elde edilmeli<br>
 Sistemlerden sıralanmış 5 adet cevaptan<br>
 slugar bir lista isteriyar Yarışmanın Kuralları<br>
– Cevaplar dokümanlardan elde edilmeli<br>
– Sistemlerden sıralanmış 5 adet cevaptan<br>
oluşan bir liste isteniyor Yarışmanın Kuralları<br>Cevaplar dokümanlardan elde edilmeli<br>Sistemlerden sıralanmış 5 adet cevaptan<br>oluşan bir liste isteniyor

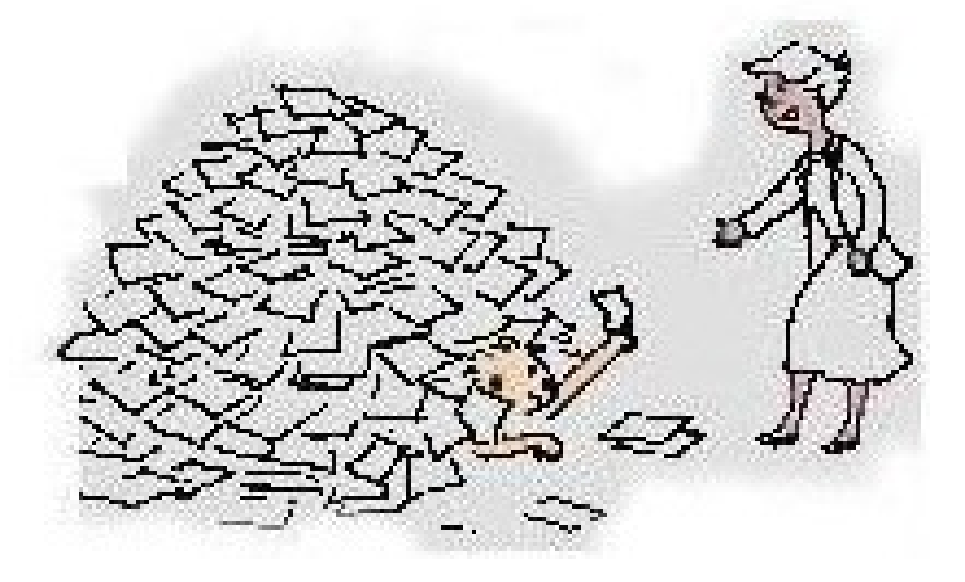

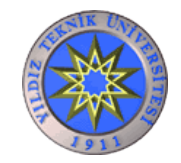

YILDIZ TEKNİK ÜNİVERSİTESİ BİLGİSAYAR MÜHENDİSLİĞİ BÖLÜMÜ

### Sistemlerin Puanlanması (Mean Reciprocal Rank)

Sistemlerin Puanlanması<br>
• Sistemlerin Sistem<br>
• verdiği doğru<br>
sıralı cevan verdiği Sistemlerin Puanlanması (Mear<br>
Sistemlerin Sistemin *i*. su<br>
verdiği doğru cevap<br>
sıralı cevap<br>
listesinden<br>
kacının RR listesinden kaçının doğru cevabı içerdiğine göre sistemler puanlanır.

Sistemin i. sırada verdiği doğru cevap için aldığı puan

$$
RR_i = \frac{1}{r_i}
$$

Sistemin *n* adet sorudan aldığı puanların ortalaması (MRR)

$$
MRR = \frac{1}{n} \sum_{i=1}^{n} RR_i
$$

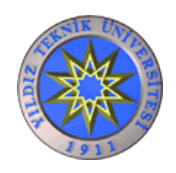

## TREC Soru ve Cevap Örnekleri

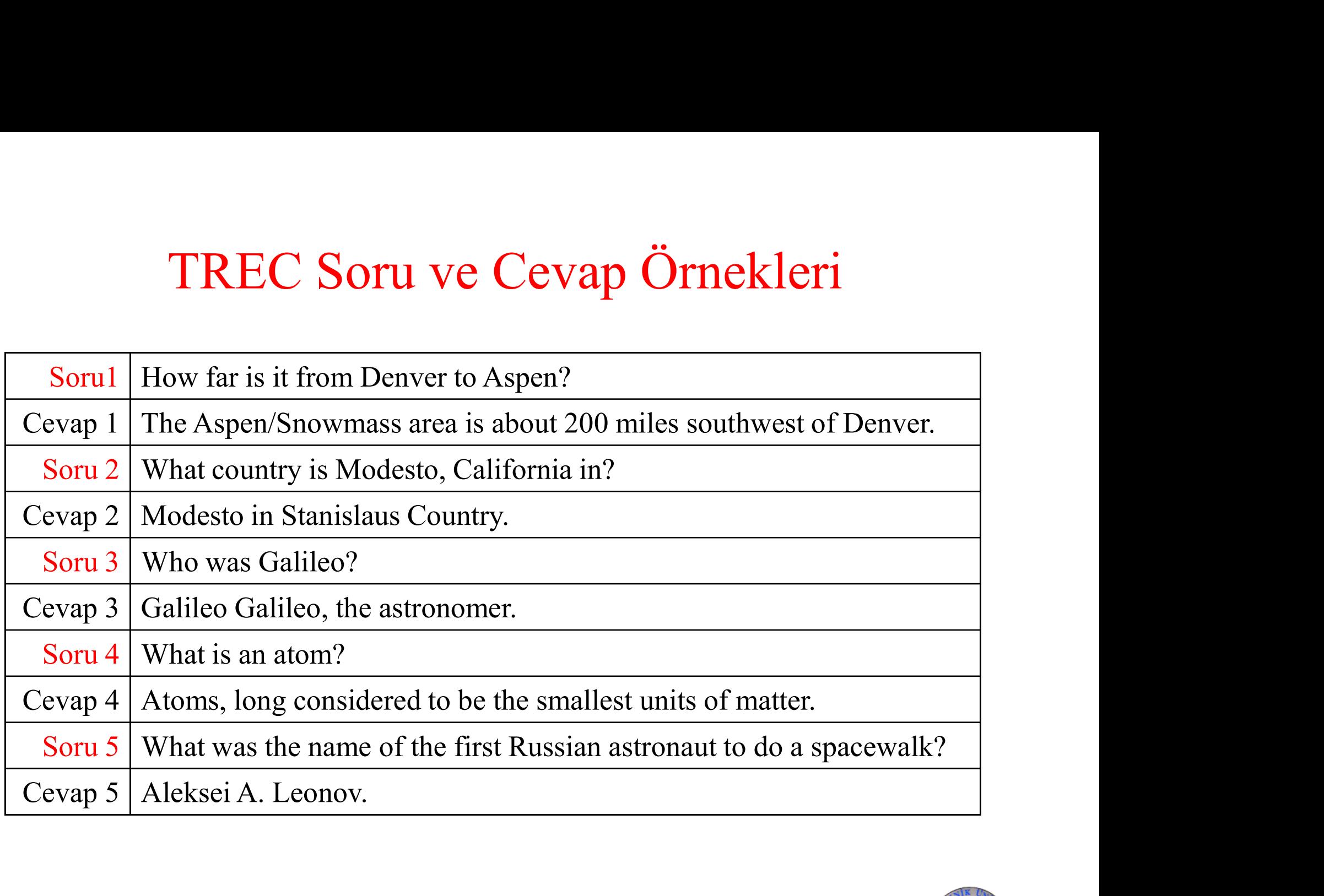

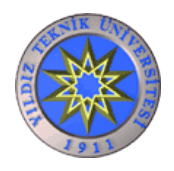

### TREC ve Internet Veritabanları Arasındaki Farklar

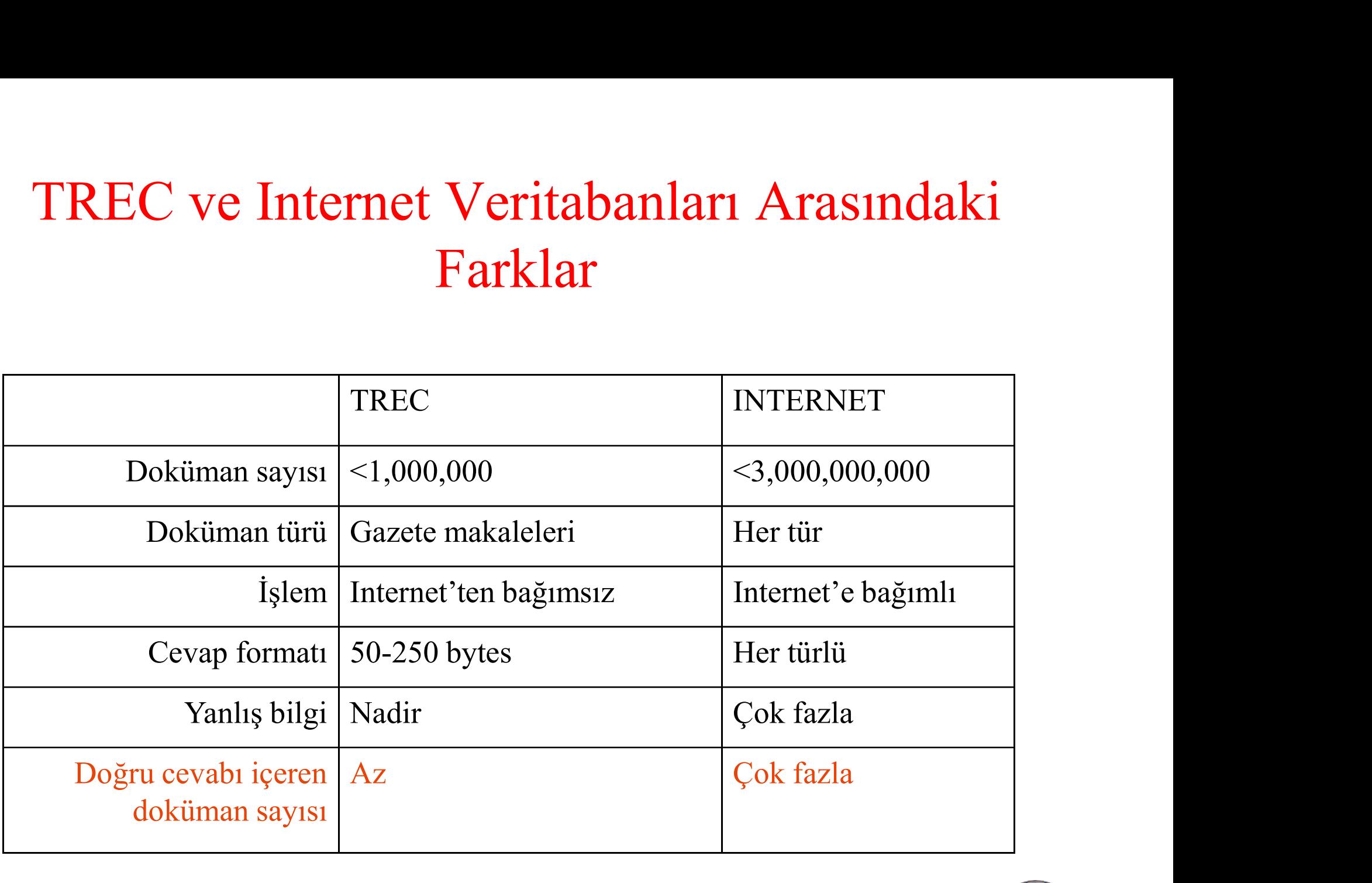

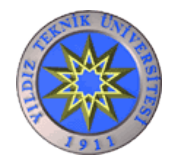

## Önceki Sistemler

Önceki Sistemle<br>• WEBCLOPEDIA<br>• Southern California Üniversitesi, 1999; Soru türü kütüph:<br>• otomatik olarak toplanması; Tanımlar için WORDNE Southern California Üniversitesi,1999; Soru türü kütüphanesi; Cevap şablonlarının otomatik olarak toplanması; Tanımlar için WORDNET

### QuASM (Question Answering System)

**Önceki Sistemler**<br>
Southern California Üniversitesi,1999; Soru türü kütüphanesi; Cevap şablonlarının<br>
otomatik olarak toplanması; Tanımlar için WORDNET<br>
1ASM (Question Answering System)<br>
Amerika'daki istatistiksel veritab **Önceki Sistemler**<br>EBCLOPEDIA<br>uthern California Üniversitesi,1999; Soru türü kütüphanesi; Cevap şablonlarının<br>otomatik olarak toplanması; Tanımlar için WORDNET<br>SIM (Question Answering System)<br>erika'daki istatistiksel verit **Önceki Sistemler**<br>EBCLOPEDIA<br>uhern California Üniversitesi,1999; Soru türü kütüphanesi; Cevap şablonlarının<br>otomatik olarak toplanması; Tanımlar için WORDNET<br>SM (Question Answering System)<br>perika'daki istatistiksel verita **Önceki Sistemler**<br>EBCLOPEDIA<br>uthem California Üniversitesi,1999; Soru türü kütüphanesi; Cevap şablonlarının<br>otomatik olarak toplanması; Tanımlar için WORDNET<br>SM (Question Answering System)<br>nerika'daki istatistiksel verita kelimelerin hangi tür sorularda bulunduklarının olasılıkları P(wi|C) önceden EBCLOPEDIA<br>
uhern California Üniversitesi,1999; Soru türü kütüphanesi; Cevap şablonlarının<br>
otomatik olarak toplanması; Tanımlar için WORDNET<br>
SM (Question Answering System)<br>
erika'daki istatistiksel veritabanlarını sorgu bulunmuştur. **CUASM (Question Answering**<br>
otomatik olarak toplanması; Tanımlar içi<br> **QUASM (Question Answering**<br>
Amerika'daki istatistiksel veritabanlarını so<br>
Sistem *www.fedstats.gov* adresindeki<br>
yapmaktadır; Kullanıcının girdiği s Sistem *www.jeastats.gov* adresindekt<br>
yapmaktadır; Kullanıcının girdiği soru in<br>
Bayes metodu kullanılarak yapılmıştır. S<br>
kelimelerin hangi tür sorularda bulun<br>
çıkarılmıştır; Kullanıcı sorusunun hangi<br>
bulunmuştur.<br> **A** 

Altı farklı dili destekler. İngilizce sorguları doğruda ararken, Almanca-İtalyanca-Portekizce-Fransızca-İspanyolca soruları BabelFish ile İngilizceye çevirip arama yapar

İngilizce dilini destekler

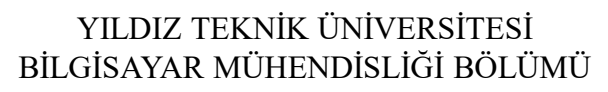

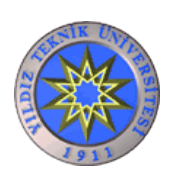

### Otomatik Şablon Toplama-1

- **Otomatik Şablon Toplama-1**<br>
 Örnek soru-cevap ikilileri<br>
alınmış (Mozart-1756), Gandhi-<br>
1869) ve arama motoruna sorgu<br>
olarak gönderilir **Comatik Şablon To**<br>
Otomatik **Şablon To**<br>
Örnek soru-cevap ikilileri<br>
alınmış (Mozart-1756),(Gandhi-<br>
1869) ve arama motoruna sorgu<br>
olarak gönderilir **Otomatik Şablon Toplama-1**<br>
Örnek soru-cevap ikilileri<br>
alınmış (Mozart-1756), Gandhi-<br>
1869) ve arama motoruna sorgu<br>
olarak gönderilir<br>
Mozart was born on January 2 **Otomatik Şablon T**<br>
Örnek soru-cevap ikilileri<br>
alınmış (Mozart-1756), Gandhi-<br>
1869) ve arama motoruna sorgu<br>
olarak gönderilir<br>
Ilk 1000 sonuç sayfasındaki bu **•** Örnek soru-cevap ikilileri<br>
• Örnek soru-cevap ikilileri<br>
• Alnmuş (Mozart-1756), Gandhi-<br>
• 1869) ve arama motoruna sorgu<br>
• İlk 1000 sonuç sayfasındaki bu<br>
• İlk 1000 sonuç sayfasındaki bu<br>
• İlk 1000 sonuç sayfasın **Christian Community Community Community**<br>
Current Communisy (Mozart-1756), Gandhi-<br>
1869) ve arama motoruna sorgu<br>
olarak gönderilir<br>
ilk 1000 sonuç sayfasındaki bu<br>
ikililerin beraber geçtiği cevap<br>
cümlelerinde en uzun **Otomatik Şablon Term**<br>
Örnek soru-cevap ikilileri<br>
alınmış (Mozart-1756), Gandhi-<br>
1869) ve arama motoruna sorgu<br>
olarak gönderilir<br>
Ilk 1000 sonuç sayfasındaki bu<br>
ikililerin beraber geçtiği cevap<br>
cümlelerinde en uzun
- ikililerin beraber geçtiği cevap<br>cümlelerinde en uzun eşleşen • CHERE SOFTER SOFTER SOFTER SUPER INTERNATION (MOZAL 1756), (Gandhi-<br>
1869) ve arama motoruna sorgu<br>
olarak gönderilir<br>
• Ilk 1000 sonuç sayfasındaki bu<br>
ikililerin beraber geçtiği cevap<br>
eümlelerinde en uzun eşleşen Aus Allem Salter (1756-1791).<br>
1869) ve arama motoruna sorgu<br>
olarak gönderilir<br>
ilk 1000 sonuç sayfasındaki bu<br>
ikililerin beraber geçtiği cevap<br>
cümlelerinde en uzun eşleşen<br>
parçalar bulunmuştur.<br>
Cevap cümlelerindeki en u Nozart was born on January 27,<br>
ilk 1000 sonuç sayfasındaki bu<br>
ikililerin beraber geçtiği cevap<br>
cümlelerinde en uzun eşleşen<br>
parçalar bulunmuştur.<br>
Sancart was born in 1756 in Salzburg, Au<br>
marçalar bulunmuştur.<br>
Sancar Olarak gonderilir<br>
ilk 1000 sonuç sayfasındaki bu<br>
ikililerin beraber geçtiği cevap<br>
cümlelerinde en uzun eşleşen<br>
parçalar bulunmuştur.<br>
Cevap cümlelerindeki en uzun Mozart Mozart<br>
San. 27, 1756.<br>
Cevap cümlelerindeki en
- 

Mozart (1756-1791).

Mozart was born on January 27, 1756

Mozart was born in 1756 in Salzburg, Austria

Mozart was born in Salzburg, Austria, Jan. 27, 1756, the son of Leopold Mozart Mozart (1756-1791).<br>
Mozart was born on January 27, 1756<br>
Mozart was born in 1756 in Salzburg,<br>
Austria<br>
Mozart was born in Salzburg, Austria,<br>
Jan. 27, 1756, the son of Leopold<br>
Mozart<br>
Mozart, born in 1756<br>
Mozart was bo

Mozart was born there in 1756

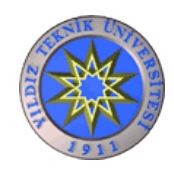

## **Otomatik Şablon Toplama-2**<br>• Doğum yılını soran yukarıdaki ikilliler için<br>– 1.00 <NAME> ( <Answer> - )<br>– 0.87 <NAME> was born on < Answer > **Otomatik Şablon Toplama-2**<br>
yılını soran yukarıdaki ikilliler için<br>  $-1.00 \leq NAME > (\leq Answer>-\)$ <br>  $-0.87 \leq NAME >$  was born on  $\leq$  Answer  $>$ , in<br>  $-0.87 \leq NAME >$  was born on  $\leq$  Answer  $\geq$ **Otomatik Şablon Toplama-2**<br>
yılını soran yukarıdaki ikilliler için<br>  $-1.00 < NAME > (**Answer** > - )$ <br>  $-0.87 < NAME > was born on **Answer** > in$ <br>  $-0.86 < NAME > was born on **Answer** > in$ **Otomatik Şablon Toplama-2**<br>
yılını soran yukarıdaki ikilliler için<br>  $- 1.00 \leq \text{NAME} > (\leq \text{Answer}> -)$ <br>  $- 0.87 \leq \text{NAME} > \text{was born on} \leq \text{Answer} >$ , in<br>  $- 0.86 \leq \text{NAME} > \text{was born on} \leq \text{Answer} > \text{in}$ <br>  $- 0.86 \leq \text{NAME} > \text{was born on} \leq \text{Answer} >$ **Otomatik Şablon Toplama-2**<br>
yılını soran yukarıdaki ikilliler için<br>
– 1.00 <NAME> ( <Answer> - )<br>
– 0.87 <NAME> was born on < Answer > , in<br>
– 0.86 <NAME> was born on < Answer > in<br>
– 0.86 <NAME> was born on < Answer > i Otomatik Şablon Toplama-2

- -
	-
	-
	-
	-

şeklinde birçok şablon elde edilmiştir.

 $- 1.00$  <NAME> vas born on < Answer >, in<br>  $- 0.87$  <NAME> was born on < Answer >, in<br>  $- 0.87$  <NAME> was born on < Answer ><br>  $- 0.86$  <NAME> was born on < Answer > in<br>  $- 0.86$  <NAME> was born on < Answer ><br>
seklinde doğru cevabı içeren cümle sayısının, şablonun geçtiği cevap cümlesi sayısına bölümünden elde edilmiştir.

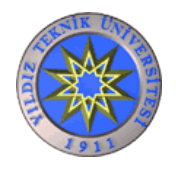

## YTÜ-Baybilmiş Soru Cevaplama Sisteminin Mimarisi\*

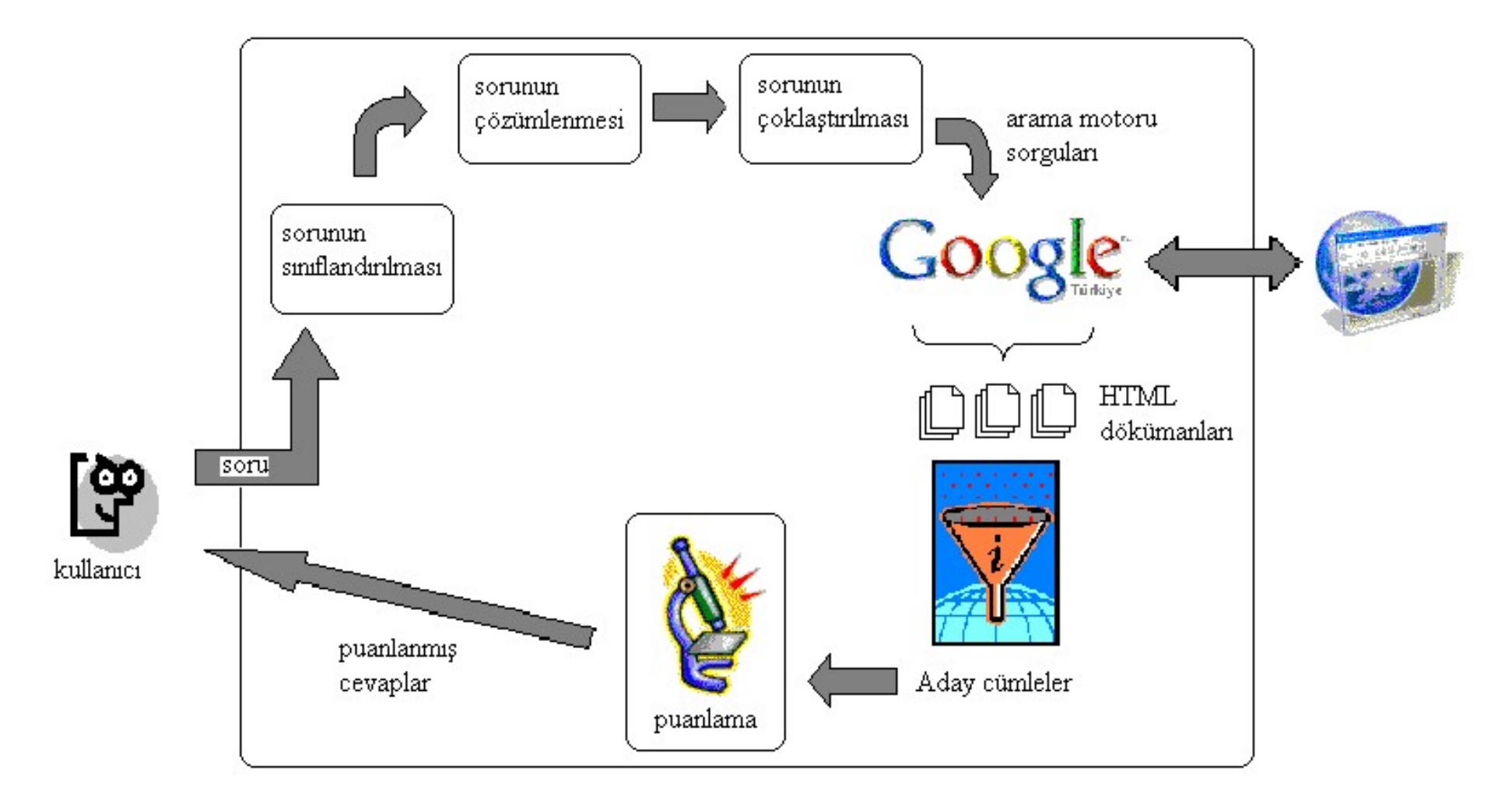

\* Hemen hemen tüm QA sistemleri benzer bir mimariye sahiptir.

YILDIZ TEKNİK ÜNİVERSİTESİ BİLGİSAYAR MÜHENDİSLİĞİ BÖLÜMÜ

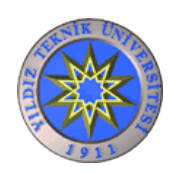

## Sistemin Akışı

- 
- Sistemin Akışı<br>• Sorunun Tipinin Belirlenmesi<br>• Kullanıcı Sorusunun Çözümlenmesi
- Sorunun Tipinin Belirlenmesi<br>• Kullanıcı Sorusunun Çözümlenmesi<br>• Kullanıcı Sorusunun Çöklaştırılması
- Sorunun Tipinin Belirlenmesi<br>• Kullanıcı Sorusunun Çözümlenmesi<br>• Kullanıcı Sorusunun Çoklaştırılması<br>• Arama Motorundan Sonuçların Alınması • Arama Motorundan Sonuçların Alınması
- Sorunun Tipinin Belirlenmesi<br>• Kullanıcı Sorusunun Çözümlenmesi<br>• Kullanıcı Sorusunun Çoklaştırılması<br>• Arama Motorundan Sonuçların Alınması<br>• Sonuç Sayfalarından Aday Cümlelerin Seçilmesi<br>• Aday Cümlelerin Puanlanması • Sorunun Tipinin Belirlenmesi<br>• Kullanıcı Sorusunun Çözümlenmesi<br>• Kullanıcı Sorusunun Çoklaştırılması<br>• Arama Motorundan Sonuçların Alınması<br>• Sonuç Sayfalarından Aday Cümlelerin Seçilme<br>• Aday Cümlelerin Puanlanması
- 

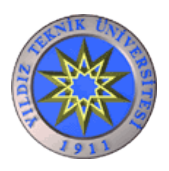

### Sorunun Tipinin Belirlenmesi

• Sorgudaki soru kelimeleri incelenerek, elle oluşturulan bir tablo kullanılmıştır.<br>• Sorgudaki soru kelimeleri incelenerek, elle oluşturulan bir tablo kullanılmıştır. kullanılmıştır. Sorunun Tipinin Belirlenmesi<br>soru kelimeleri incelenerek, elle oluşturulan bir tablo<br>III.<br>sorukelime (head word) sorutürü Silinecek kelime<br>üzde kaç oran kaç<br>Il nedir?<br>Il nedir?

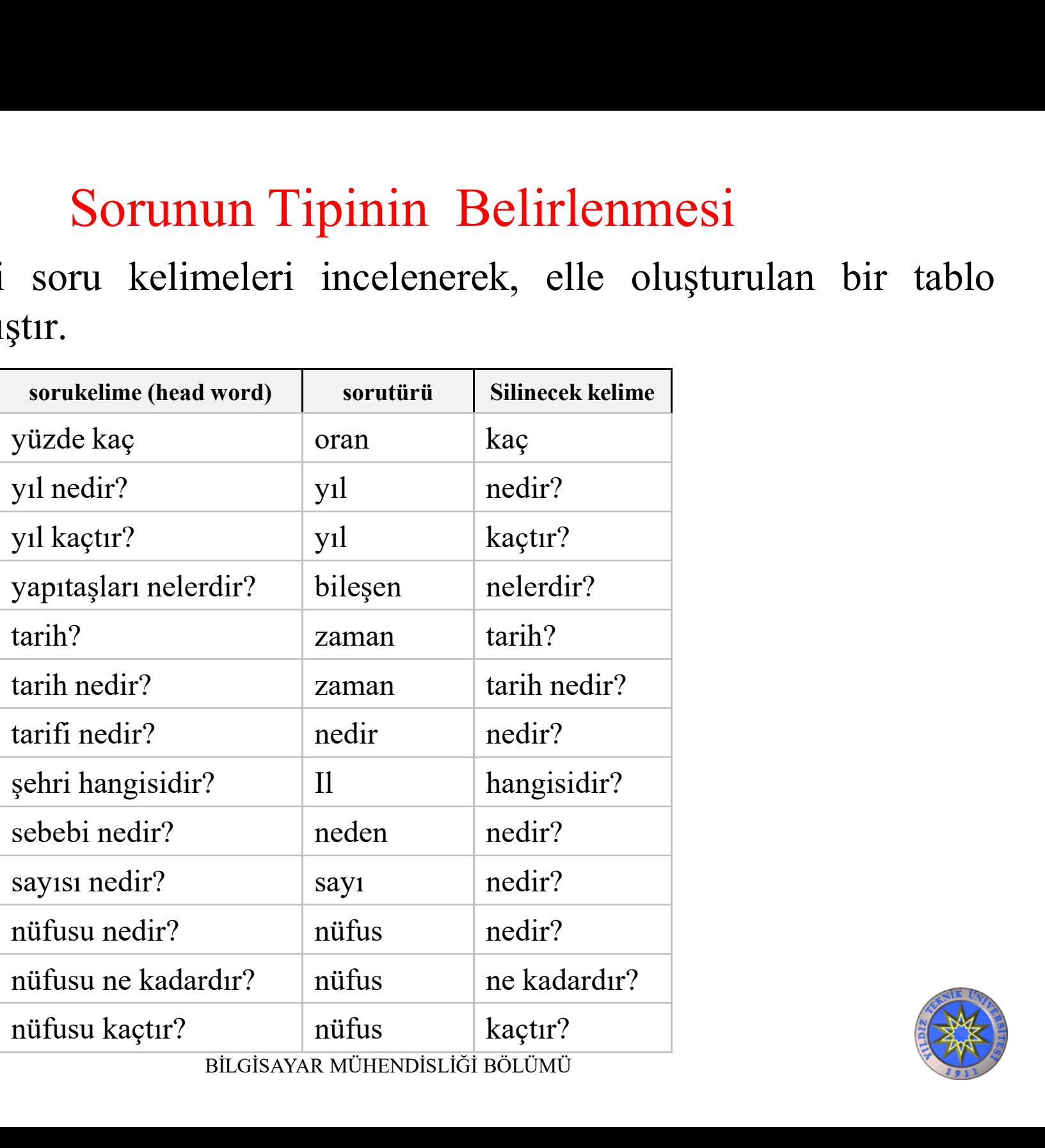

BİLGİSAYAR MÜHENDİSLİĞİ BÖLÜMÜ

### Kullanıcı Sorusunun Çözümlenmesi

- Sistemde, ilk olarak kelimenin olası tüm gövdeleri bulunmaktadır. Örneğin; "ağacı" kelimesi için "ağ", Kullanıcı Sorusunun Çözümlenmesi<br>Sistemde, ilk olarak kelimenin olası tüm gövdeleri<br>bulunmaktadır. Örneğin; "ağacı" kelimesi için "ağ",<br>"ağa" ve "ağaç" kelimeleri gövde olarak<br>bulunmaktadır. bulunmaktadır. • Sistemde, ilk olarak kelimenin olası tüm gövdeleri<br>• Sistemde, ilk olarak kelimenin olası tüm gövdeleri<br>• variağa" ve "ağaç" kelimeleri gövde olarak<br>• variağa" ve "ağaç" kelimeleri gövde olarak<br>• Çekim eklerinin varlığı
- isim soylu ise kelimenin içerdiği isim çekim ekleri, Kullanici Sorusunun Çozumlenmesi<br>Sistemde, ilk olarak kelimenin olası tüm gövdeleri<br>bulunmaktadır. Örneğin; "ağacı" kelimesi için "ağ",<br>"ağa" ve "ağaç" kelimeleri gövde olarak<br>bulunmaktadır.<br>Çekim eklerinin varlığı araştır araştırılır. • "ağa" ve "ağaç" kelimeleri gövde olarak<br>
• Çekim eklerinin varlığı araştırılmaktadır. Eğer gövde<br>
• Çekim eklerinin içerdiği isim çekim ekleri,<br>
• şayet fiil soylu ise çekim ekleri ve fiilimsi ekleri<br>
• Türkçe'deki ekler
- bulunmaktadır.<br>Cekim eklerinin varlığı araştırılmaktadır. Eğer gövde<br>isim soylu ise kelimenin içerdiği isim çekim ekleri,<br>şayet fiil soylu ise çekim ekleri ve fiilimsi ekleri<br>araştırılır.<br>Türkçe'deki eklerin birbirini içer Cekim eklerinin varlığı araştırılmaktadır. Eğer gövde<br>isim soylu ise kelimenin içerdiği isim çekim ekleri,<br>şayet fiil soylu ise çekim ekleri ve fiilimsi ekleri<br>araştırılır.<br>Türkçe'deki eklerin birbirini içermesinden dolayı Cekim eklerinin varlığı araştırılmaktadır. Eğer gövde<br>isim soylu ise kelimenin içerdiği isim çekim ekleri,<br>şayet fiil soylu ise çekim ekleri ve fiilimsi ekleri<br>araştırılır.<br>Türkçe'deki eklerin birbirini içermesinden dolay Sexim exterimin variigi araştırmaktadır. Eger gövde<br>isim soylu ise kelimenin içerdiği isim çekim ekleri,<br>sayet fiil soylu ise çekim ekleri ve fiilimsi ekleri<br>araştırılır.<br>Türkçe'deki eklerin birbirini içermesinden dolayı<br>(

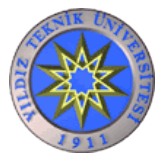

• Geriye kalan olası çözümler içerisinden doğru<br>çözümü bulurken, kelimenin cümle içerisindeki<br>durumuna bakılmaktadır Örneğin "evi" kelimesi Geriye kalan olası çözümler içerisinden doğru<br>çözümü bulurken, kelimenin cümle içerisindeki<br>durumuna bakılmaktadır. Örneğin, "evi" kelimesi<br>için "ev" göyde olarak ve "-i" eki ise va hal eki va Geriye kalan olası çözümler içerisinden doğru<br>çözümü bulurken, kelimenin cümle içerisindeki<br>durumuna bakılmaktadır. Örneğin, "**evi**" kelimesi<br>için "ev" gövde olarak ve "–i" eki ise ya *hal eki* ya<br>da *ivelik ek*i olarak bu Geriye kalan olası çözümler içerisinden doğru<br>çözümü bulurken, kelimenin cümle içerisindeki<br>durumuna bakılmaktadır. Örneğin, "evi" kelimesi<br>için "ev" gövde olarak ve "–i" eki ise ya *hal eki* ya<br>da *iyelik eki* olarak bulu Geriye kalan olası çözümler içerisinden doğru<br>çözümü bulurken, kelimenin cümle içerisindeki<br>durumuna bakılmaktadır. Örneğin, "evi" kelimesi<br>için "ev" gövde olarak ve "-i" eki ise ya *hal eki* ya<br>da *iyelik eki* olarak bulu "Ayşe'nin evi" benzeri bir tamlama varsa bunun Geriye kalan olası çözümler içerisinden doğru<br>çözümü bulurken, kelimenin cümle içerisindeki<br>durumuna bakılmaktadır. Örneğin, "evi" kelimesi<br>için "ev" gövde olarak ve "-i" eki ise ya *hal eki* ya<br>da *iyelik eki* olarak bulu Geriye kalan olası çözümler içerisinden doğru<br>çözümü bulurken, kelimenin cümle içerisindeki<br>durumuna bakılmaktadır. Örneğin, "evi" kelimesi<br>için "ev" gövde olarak ve "–i" eki ise ya *hal eki* ya<br>da *iyelik eki* olarak bulu

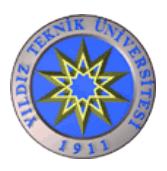

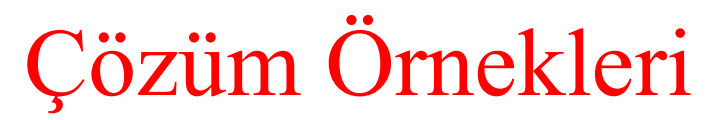

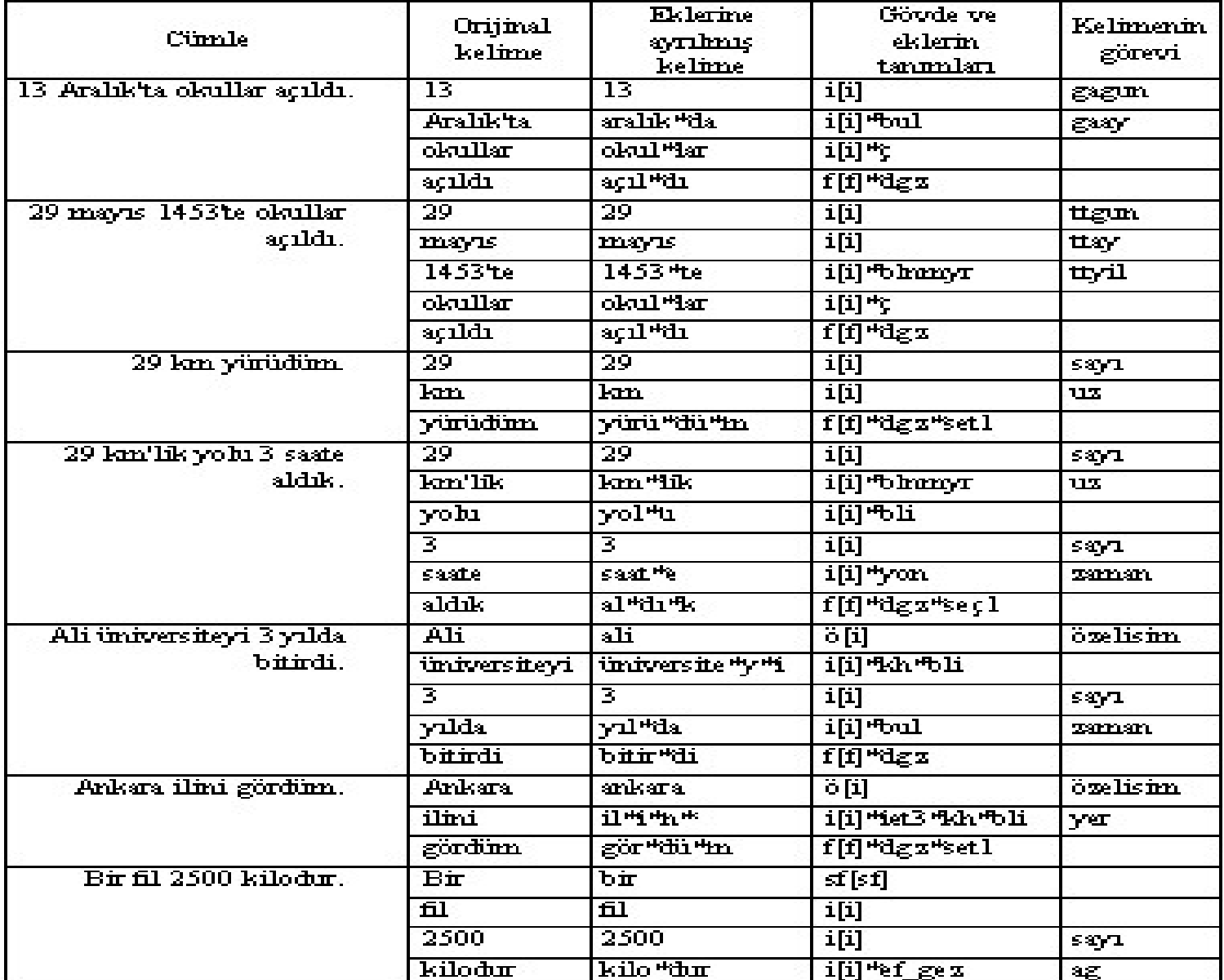

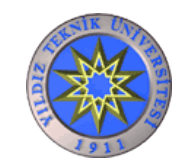

YILDIZ TEKNİK ÜNİVERSİTESİ BİLGİSAYAR MÜHENDİSLİĞİ BÖLÜMÜ

### Kelimelerin etiketlemesinde kullanılan anahtar kelimelere örnekler

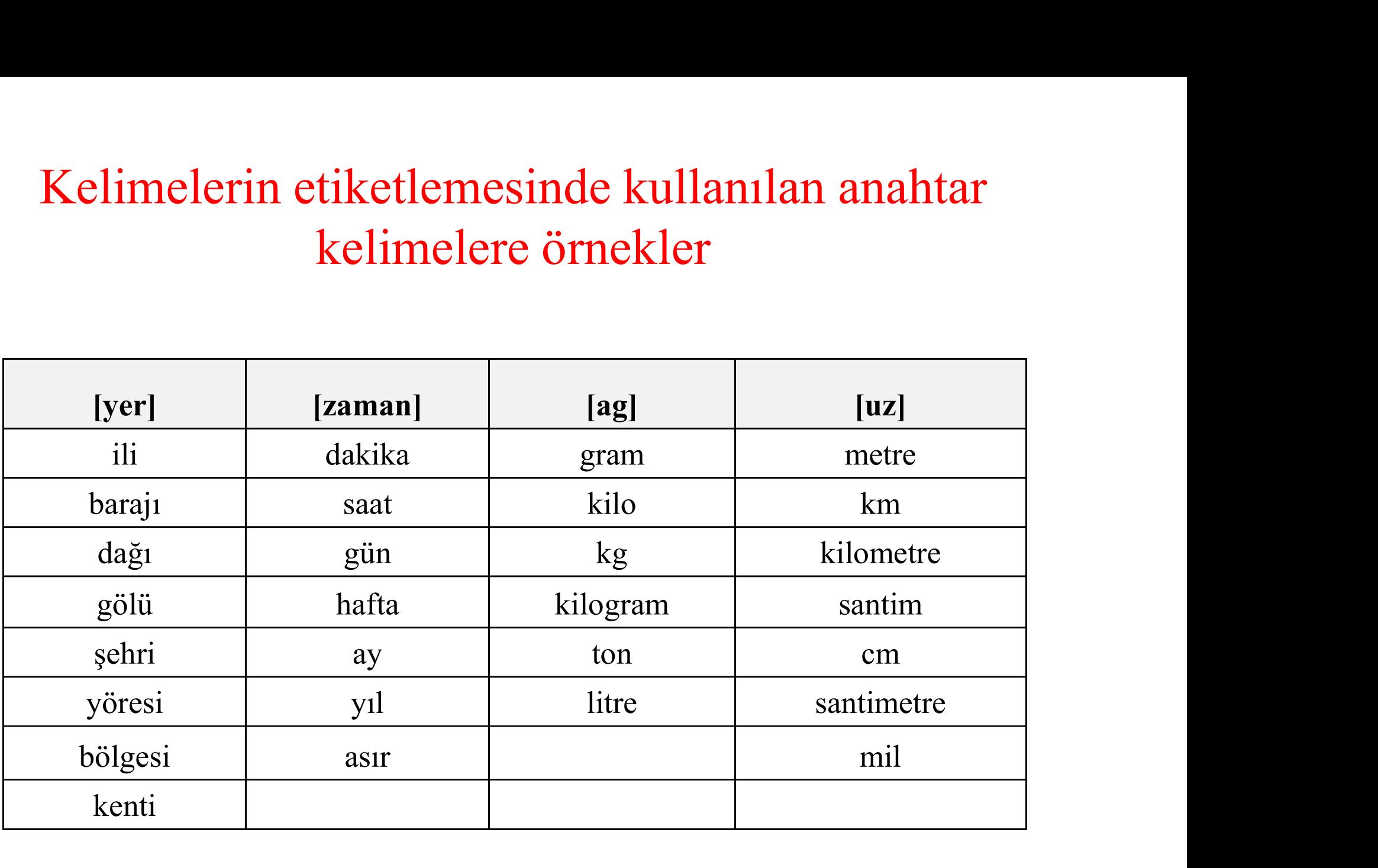

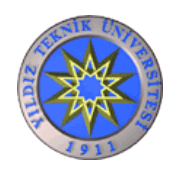

### Kullanıcı Sorusunun Çoklaştırılması

- **Kullanıcı Sorusunun Çoklaştırılması**<br>• Kullanıcının sorduğu sorudan iki adet arama sorgusu elde edilmiştir.<br>1- Soru kelimeleri atılarak elde edilen<br>2- Çekim ekleri de atılarak elde edilen **11- Sorusunun Coklaştırıl**<br>1- Soru kelimeleri atılarak elde edilen<br>2- Çekim ekleri de atılarak elde edilen<br>2- Çekim ekleri de atılarak elde edilen
	-
	-

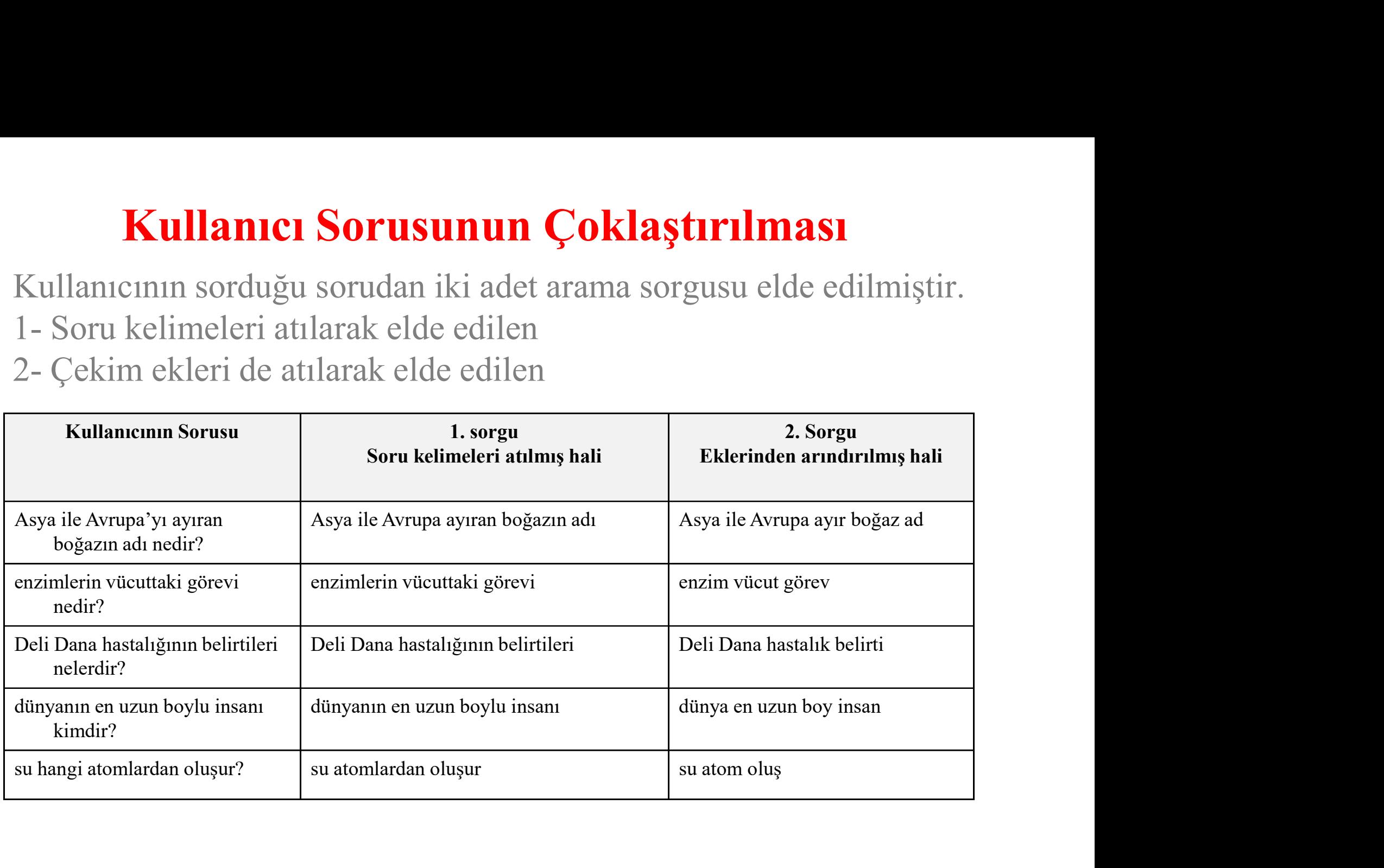

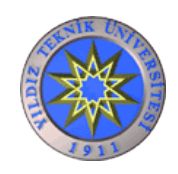

### **Google**

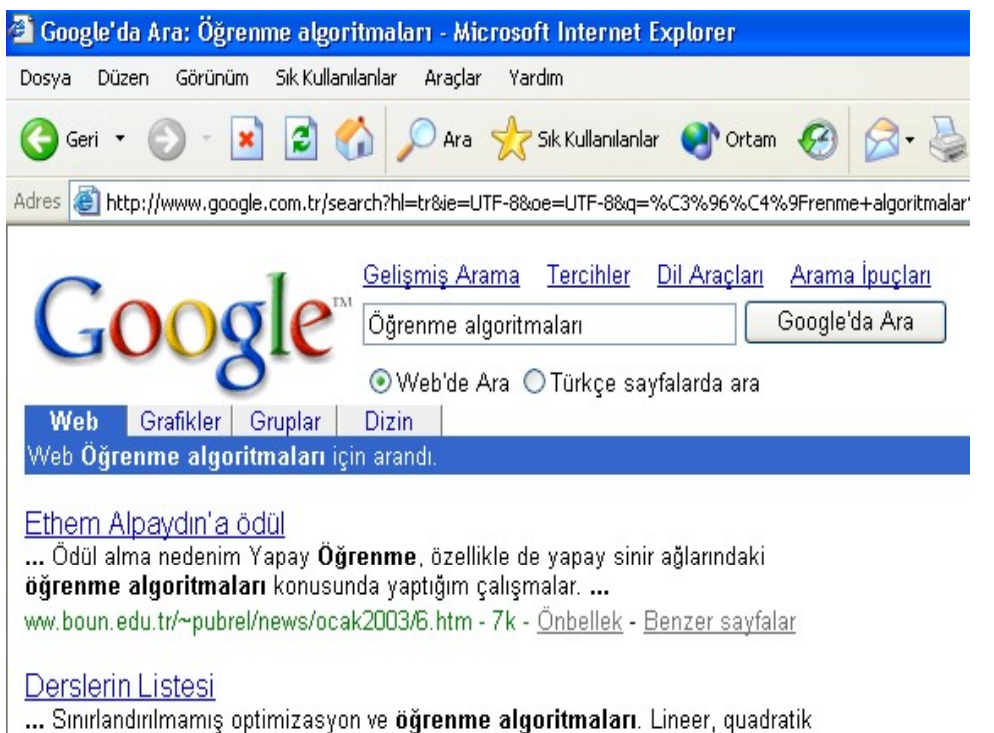

programlama ve lineer tümlemeli problemler için sinir ağları... www.fbe.ktu.edu.tr/anabilimdallari/ bilgisayar/bilgisdet.html - 24k - Önbellek - Benzer sayfalar

### İstanbul Tabip Odası

... Bölümü D Bilgisayar mühendisliği alanında yapay öğrenme ve özellikle yapay sinir ağlarında öğrenme algoritmaları konusundaki uluslararası ... www.istabip.org.tr/genel/tubitak2002.asp - 18k - Önbellek - Benzer sayfalar

### BASKENT ÜNİVERSİTESİ BİLGİSAYAR MÜHENDİSLİĞİ ...

... Sinirsel çağrışımlı yardımcı bellekler, şekil sınıflayıcıları, fonksiyon yaklaştırıcılar ve öğrenme algoritmaları... www.cs.baskent.edu.tr/ylderslericerik.html - 23k - Önbellek - Benzer sayfalar

**71e**<br>• En büyük içerik:<br>Milyarlarca web sayfası **yle**<br>• En büyük içerik:<br>Milyarlarca web sayfası<br>• En bızlı arama **91e**<br>• En büyük içerik:<br>Milyarlarca web sayfası<br>• En hızlı arama<br>• En iyi puanlandırma tekniği

- En büyük içerik:<br>Milyarlarca web sayfası<br>• En hızlı arama<br>• En iyi puanlandırma tekniği<br>• Sayfa özetleri • En büyük içerik:<br>Milyarlarca web sayfası<br>• En hızlı arama<br>• En iyi puanlandırma tekniği<br>• Sayfa özetleri<br>• Önbelleğe sahin • En iyi puanlandırma tekniği<br>• Sayfa özetleri<br>• Önbelleğe sahip
- 
- 

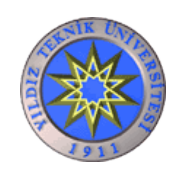

YILDIZ TEKNİK ÜNİVERSİTESİ BİLGİSAYAR MÜHENDİSLİĞİ BÖLÜMÜ

## Arama Motorundan Sonuçların Alınması Arama Motorundan Sonuçların Alınması<br>• Cevap cümlelerinin elde edilebileceği iki kaynak bulunmaktadır.<br>– Arama motorunun sonuç sayfasındaki sayfa özetlerinden<br>– Sonuc sayfasındaki bağlantıların gösterdiği sayfalardan. – Arama Motorundan Sonuçların Alınması<br>Cevap cümlelerinin elde edilebileceği iki kaynak bulunmaktadır.<br>1000 – Arama motorunun sonuç sayfasındaki sayfa özetlerinden<br>1000 – Sonuç sayfasındaki bağlantıların gösterdiği sayfala **Arama Motorundan Sonuçların Alınması**<br>Cevap cümlelerinin elde edilebileceği iki kaynak bulunmaktadır.<br>– Arama motorunun sonuç sayfasındaki sayfa özetlerinden<br>– Sonuç sayfasındaki bağlantıların gösterdiği sayfalardan<br>Ier i

- -
	-
- 

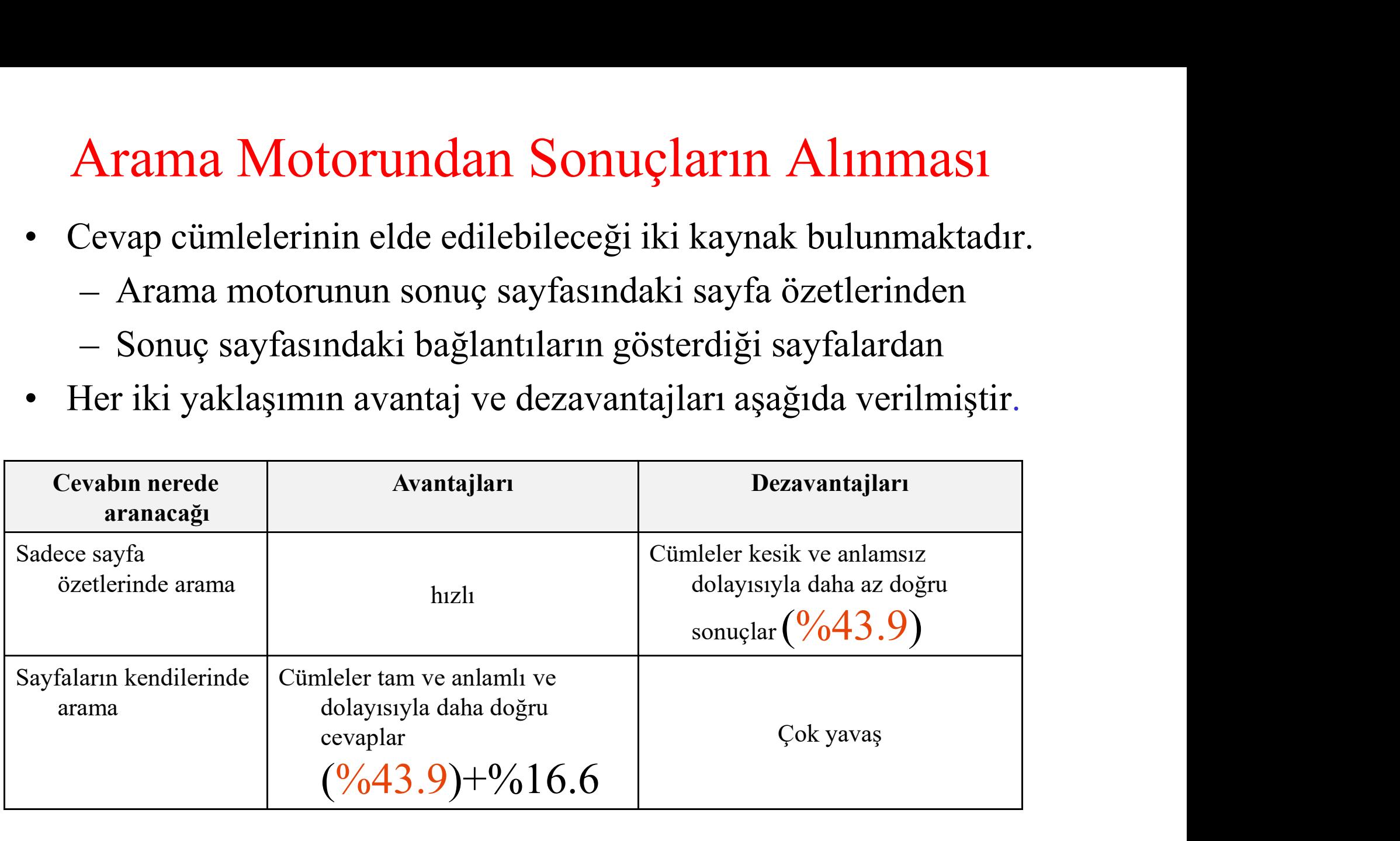

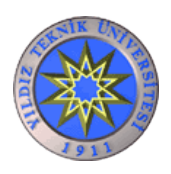

## Google'ın Önbelleği

- Google'ın Önbelleği<br>• Sayfaların kendilerinden cevap üretilirken<br>• sayfaların orijinal hallerinin yerine Google'ın<br>• önbelleğindeki halleri kullanılmıştır. Bunun iki Google'ın Önbelleği<br>Sayfaların kendilerinden cevap üretilirken<br>sayfaların orijinal hallerinin yerine Google'ın<br>önbelleğindeki halleri kullanılmıştır. Bunun iki<br>önemli avantajı yardır Google'ın Önbelleği<br>Sayfaların kendilerinden cevap üretilirken<br>sayfaların orijinal hallerinin yerine Google'ın<br>önbelleğindeki halleri kullanılmıştır. Bunun iki<br>önemli avantajı vardır.<br>Seyfalardaki hilcilerin indirilmesi da Google'ın Önbelleği<br>Sayfaların kendilerinden cevap üretilirken<br>sayfaların orijinal hallerinin yerine Google'ın<br>önbelleğindeki halleri kullanılmıştır. Bunun iki<br>önemli avantajı vardır.<br>– Sayfalardaki bilgilerin indirilmesi Google'in Onbelleği<br>
yfaların kendilerinden cevap<br>
rfaların orijinal hallerinin yerine<br>
belleğindeki halleri kullanılmıştır.<br>
sayfalardaki bilgilerin indirilmes<br>
zaman almaktadır<br>
Sayfanın arama yapılırkenki (belki d – Sayfaların kendilerinden cevap üretilirken<br>Ayfaların orijinal hallerinin yerine Google'ın<br>Sayfalardeki halleri kullanılmıştır. Bunun iki<br>Sinemli avantajı vardır.<br>Ayfalardaki bilgilerin indirilmesi daha az<br>Zaman almaktadı
	-
	- ytaların kendilerinden cevap uretilirken<br>vfaların orijinal hallerinin yerine Google'ın<br>belleğindeki halleri kullanılmıştır. Bunun iki<br>emli avantajı vardır.<br>Sayfalardaki bilgilerin indirilmesi daha az<br>zaman almaktadır<br>Sayfa rtaların orijinal hallerinin yerine Google'in<br>belleğindeki halleri kullanılmıştır. Bunun iki<br>emli avantajı vardır.<br>Sayfalardaki bilgilerin indirilmesi daha az<br>zaman almaktadır<br>Sayfanın arama yapılırkenki (belki değiştirilm bellegindeki halleri kullanılmıştır. Bunun iki<br>emli avantajı vardır.<br>Sayfalardaki bilgilerin indirilmesi daha az<br>zaman almaktadır<br>Sayfanın arama yapılırkenki (belki değiştirilmiş<br>ya da yayından kaldırılmış) içeriği yerine<br>

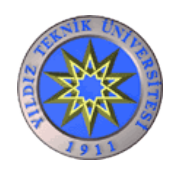

### Sonuç sayfalarından aday cümlelerin seçilmesi

- Bir cümlenin cevap cümlelerin seçilmesi<br>• Bir cümlenin cevap cümlelerinden olabilmesi için<br>• aşağıdaki şartları sağlaması gerekmektedir.<br>• İcinde soru kelimelerinin sayısının en az yarısı nuç sayfalarından aday cümlelerin seçilmesi<br>Bir cümlenin cevap cümlelerinden olabilmesi için<br>aşağıdaki şartları sağlaması gerekmektedir.<br>- İçinde soru kelimelerinin sayısının en az yarısı<br>kadar sorgu kelimesi icermeli
	- nuç sayfalarından aday cümlelerin seçilmesi<br>Bir cümlenin cevap cümlelerinden olabilmesi için<br>şağıdaki şartları sağlaması gerekmektedir.<br>— İçinde soru kelimelerinin sayısının en az yarısı<br>kadar sorgu kelimesi içermeli<br>— Sor **iç sayfalarından aday cümlelerin seçilm**<br>cimlenin cevap cümlelerinden olabilmesi için<br>iğidaki şartları sağlaması gerekmektedir.<br>İçinde soru kelimelerinin sayısının en az yarıs<br>kadar sorgu kelimesi içermeli<br>Sorgudaki özel nuç sayfalarından aday cümlelerin seçilmesi<br>Bir cümlenin cevap cümlelerinden olabilmesi için<br>ışağıdaki şartları sağlaması gerekmektedir.<br>- İçinde soru kelimelerinin sayısının en az yarısı<br>kadar sorgu kelimesi içermeli<br>- So
	- kelimeyi içermeli
	- Fir cümlenin cevap cümlelerinden olabilmesi için<br>sağıdaki şartları sağlaması gerekmektedir.<br>- İçinde soru kelimelerinin sayısının en az yarısı<br>kadar sorgu kelimesi içermeli<br>- Sorgudaki özel isim olarak etiketlenmiş en son<br> ist (yul, mesafetim olabilmesi için<br>iğıdaki şartları sağlaması gerekmektedir.<br>içinde soru kelimelerinin sayısının en az yarısı<br>kadar sorgu kelimesi içermeli<br>Sorgudaki özel isim olarak etiketlenmiş en son<br>kelimeyi içermeli<br> bulundurmalıdır
- İçinde soru kelimelerinin sayısının en az yarısı<br>
kadar sorgu kelimesi içermeli<br>
 Sorgudaki özel isim olarak etiketlenmiş en son<br>
kelimeyi içermeli<br>
 Soru türü, cevapta sayısal bir değer beklenen türde<br>
ise (yıl, mesaf kadar sorgu kelimesi içermeli<br>
- Sorgudaki özel isim olarak etiketlenmiş en son<br>
kelimeyi içermeli<br>
- Soru türü, cevapta sayısal bir değer beklenen türde<br>
ise (yıl, mesafe, oran, ağırlık, vb.) içinde sayı<br>
bulundurmalıdır - Sorgudaki özel isim olarak eti<br>
kelimeyi içermeli<br>
- Soru türü, cevapta sayısal bir deş<br>
ise (yıl, mesafe, oran, ağırlık,<br>
bulundurmalıdır<br>
Puanlama işlemi zaman alıcı bir i<br>
yukarıdaki filtreleme sayesinde sist<br>
süresi

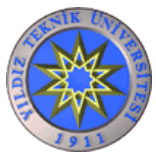

### Aday cümlelerin puanlanması

- Filtreden geçebilen cümleler 3 farklı şekilde puanlanmaktadır:
	- Eşleştirme puanı
	- Sıralama puanı
	- Şablon puanı

![](_page_65_Picture_5.jpeg)

### Eşleştirme puanının belirlenmesi

- 
- **Eşleştirme puanının belirlenmesi<br>• Cümlenin içerdiği sorgu kelimesi sayısı ile bulunur<br>• Ör: "Boğaz Köprüsü'nün yüksekliği ne kadardır?"<br>• sorusu için Eşleştirme puanının belirlenmesi<br>• Cümlenin içerdiği sorgu kelimesi sayısı ile bulunur<br>• Ör: "Boğaz Köprüsü'nün yüksekliği ne kadardır?"<br>sorusu için** sorusu için

![](_page_66_Picture_47.jpeg)

![](_page_66_Picture_4.jpeg)

### Sıralama puanının hesaplanması-1

Sıralama puanının hesaplanması-1<br>• Cümle içindeki sorgu kelimelerinin birbirine<br>yakınlığı, cevabın o cümlede olma olasılığını<br>\* arttırmaktadır Bu vüzden sorgudaki kelimelerin **Sıralama puanının hesaplanması-1**<br>Cümle içindeki sorgu kelimelerinin birbirine<br>yakınlığı, cevabın o cümlede olma olasılığını<br>arttırmaktadır. Bu yüzden sorgudaki kelimelerin,<br>cümledeki sorgu kelimelerinin sayısına ve yakın **Sıralama puanının hesaplanması-1**<br>Cümle içindeki sorgu kelimelerinin birbirine<br>yakınlığı, cevabın o cümlede olma olasılığını<br>arttırmaktadır. Bu yüzden sorgudaki kelimelerin,<br>cümledeki sorgu kelimelerinin sayısına ve yakın **Sıralama puanının hesaplanması-1**<br>Cümle içindeki sorgu kelimelerinin birbirine<br>yakınlığı, cevabın o cümlede olma olasılığını<br>arttırmaktadır. Bu yüzden sorgudaki kelimelerin,<br>cümledeki sorgu-kelimelerinin sayısına ve yakın **Sıralama puanının hesaplanması-1**<br>Cümle içindeki sorgu kelimelerinin birbirine<br>yakınlığı, cevabın o cümlede olma olasılığını<br>arttırmaktadır. Bu yüzden sorgudaki kelimelerin,<br>cümledeki sorgu kelimelerinin sayısına ve yakın sıralama puanı hesaplanır.

### Parametreler:

$$
SP = \left\lfloor \frac{10 \cdot C_k \cdot (C_k - 1)}{Tp \cdot S_k} \right\rfloor
$$

- $C<sub>k</sub>$  cümlenin içerdiği sorgu kelimesi sayısı
- $S_{k}$  sorgudaki kelime sayısı
- $T<sub>p</sub>$  cümledeki sorgu kelimelerinin birbirlerine kelime bazındaki uzaklıklarının toplamı

![](_page_67_Picture_8.jpeg)

Sıralama puanının hesaplanması-2

## Sıralama puanının hesaplanm<br>• Ör: "A B C D" sorgu cümlesi için<br>"A E F G H B C" cevap cümlesinin sıralama<br>hesaplanması: " $A E F G H B C$ " cevap cümlesinin sıralama puanının hesaplanması:

Sıralama puanının hesaplanması-2<br>
Ör: "A B C D" sorgu cümlesi için<br>
LE F G H B C" cevap cümlesinin sıralama puanının<br>
hesaplanması:<br>
Cevap cümlesindeki sorgu kelimelerinin cümledeki<br>
kaçıncı kelime oldukları bulunur.  $(1 -$ Sıralama puanının hesaplanması-2<br>Ör: "A B C D" sorgu cümlesi için<br> $E F G H B C$ " cevap cümlesinin sıralama puanının<br>hesaplanması:<br>Cevap cümlesindeki sorgu kelimelerinin cümledeki<br>kaçıncı kelime oldukları bulunur.  $(1 - 6 - 7)$ <br>i

Tp ifadesi; bu dizideki her rakamın bir sonrakinden farkı Sitatalıla puaninin fiesaptalılması-2<br>
Ör: "A B C D" sorgu cümlesi için<br>
LE F G H B C" cevap cümlesinin sıralama puaninin<br>
hesaplanması:<br>
Cevap cümlesindeki sorgu kelimelerinin cümledeki<br>
kaçıncı kelime oldukları bulunur. Or: "A **B C D" sorgu cümlesi için**<br>  $E$  **F G H B C"** cevap cümlesinin sıralama pu<br>
hesaplanması:<br>
Cevap cümlesindeki sorgu kelimelerinin c<br>
kaçıncı kelime oldukları bulunur.  $(1 - 6 - 7)$ <br>
i fadesi; bu dizideki her rakamın

 $Tp=|(1-6)|+|(6-7)|=6$ Örneğin sıralama puanı  $SP = \frac{10*3*(3-1)}{(6*4)} = 2.5$ 

![](_page_68_Picture_6.jpeg)

### Sıralama puanının hesaplanması-3

• Ör: "Boğaz Köprüsü'nün yüksekliği ne kadardır? " sorusu için

![](_page_69_Picture_56.jpeg)

![](_page_69_Picture_3.jpeg)

# Sablon puanının belirlenmesi -1<br>anıcının girdiği soru türüne ait sablonlar

• Kullanıcının girdiği soru türüne ait şablonlar Sablon puanının belirlenmesi -1<br>Kullanıcının girdiği soru türüne ait şablonlar<br>veritabanından çekildikten sonra cümlede bu<br>şablonların olup olmadığı araştırılır. Eğer varsa, o var<br>olan sablona ait ağırlık değeri cümlenin s **Şablon puanının belirlenmesi -1**<br>Kullanıcının girdiği soru türüne ait şablonlar<br>veritabanından çekildikten sonra cümlede bu<br>şablonların olup olmadığı araştırılır. Eğer varsa, o var<br>olan şablona ait ağırlık değeri cümlenin Şablon puanının belirlenmesi -1<br>Kullanıcının girdiği soru türüne ait şablonlar<br>veritabanından çekildikten sonra cümlede bu<br>şablonların olup olmadığı araştırılır. Eğer varsa, o var<br>olan şablona ait ağırlık değeri cümlenin ş Sablon puanının belirlen<br>Kullanıcının girdiği soru türün<br>veritabanından çekildikten sonr<br>şablonların olup olmadığı araştırılır.<br>olan şablona ait ağırlık değeri cüml<br>olarak belirlenir.

![](_page_70_Picture_2.jpeg)

# Şablon puanının belirlenmesi -2

Sablon puanının<br>• Örnek olarak "plastik<br>• Eden elde edilir?"<br>• Sorusunun türü "bileşen" neden elde edilir?" sorusunun türü "bileşen" olarak belirlendikten sonra; şablonlar veritabanından "bileşen" sorusuna cevap olabilecek şablonlar seçilir.

![](_page_71_Picture_83.jpeg)

![](_page_71_Picture_3.jpeg)
## Şablonlar Veritabanının Oluşturulması-1 • Şablonlar iki farklı yolla elde edilmiştir: – "Nedir" şablonlarının oluşturulması

- -
- )<br>Sablonlar iki farklı yolla elde edilmiştir:<br>— "Nedir" şablonlarının oluşturulması<br>— "Nedir haricindeki" şablonların oluşturulması

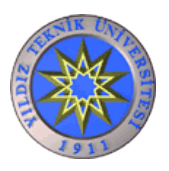

- 
- Sablonlar Veritabanının Oluşturulması<br>• "Nedir" şablonlarının oluşturulması:<br>– "Nedir" soruları bir kelimenin tanımını sorduğu<br>Internet'teki bir sözlükten yararlanılmıştır. Yakla Sablonlar Veritabanının Oluşturulması-2<br>"Nedir" şablonlarının oluşturulması:<br>- "Nedir" soruları bir kelimenin tanımını sorduğu için<br>Internet'teki bir sözlükten yararlanılmıştır. Yaklaşık<br>4000 Türkçe kelimeden oluşan listed ablonlar Veritabanının Oluşturulması-2<br>edir" şablonlarının oluşturulması:<br>"Nedir" soruları bir kelimenin tanımını sorduğu için<br>Internet'teki bir sözlükten yararlanılmıştır. Yaklaşık<br>4000 Türkçe kelimeden oluşan listedeki k ablonlar Veritabanının Oluşturulması-2<br>edir" şablonlarının oluşturulması:<br>"Nedir" soruları bir kelimenin tanımını sorduğu için<br>Internet'teki bir sözlükten yararlanılmıştır. Yaklaşık<br>4000 Türkçe kelimeden oluşan listedeki k ablonlar Veritabanının Oluşturulması-2<br>edir" şablonlarının oluşturulması:<br>"Nedir" soruları bir kelimenin tanımını sorduğu için<br>Internet'teki bir sözlükten yararlanılmıştır. Yaklaşık<br>4000 Türkçe kelimeden oluşan listedeki k (http://www.tdk.gov.tr/tdksozluk/sozara.htm) gönderilip sonuç sayfalarındaki kelime anlamları adı verilet alan mini bitiyatı<br>
edir" şablonlarının oluşturulması:<br>
"Nedir" soruları bir kelimenin tanımını so<br>
Internet'teki bir sözlükten yararlanılmıştı<br>
4000 Türkçe kelimeden oluşan listedeki<br>
Türk Dil Kurumu'nun Inter "Nedir" şablonlarının oluşturulması:<br>
— "Nedir" soruları bir kelimenin tanımını sorduğu için<br>
Internet'teki bir sözlükten yararlanılmıştır. Yaklaşık<br>
4000 Türkçe kelimeden oluşan listedeki kelimeler<br>
Türk Dil Kurumu'nun In edir "şabionlarının oluşununlası."<br>"Nedir" soruları bir kelimenin tanımını sorduğu için<br>Internet'teki bir sözlükten yararlanılmıştır. Yaklaşık<br>4000 Türkçe kelimeden oluşan listedeki kelimeler<br>Türk Dil Kurumu'nun Internet s "Nedir" soruları bir kelimenin tanımını sorduğu için<br>Internet'teki bir sözlükten yararlanılmıştır. Yaklaşık<br>4000 Türkçe kelimeden oluşan listedeki kelimeler<br>Türk Dil Kurumu'nun Internet sitesindeki sözlüğe<br>(http://www.tdk.
	- Internet'teki bir sozlukten yararlanılmıştır. Yaklaşık<br>4000 Türkçe kelimeden oluşan listedeki kelimeler<br>Türk Dil Kurumu'nun Internet sitesindeki sözlüğe<br>(http://www.tdk.gov.tr/tdksozluk/sozara.htm)<br>gönderilip sonuç sayfala 4000 Turkçe kelimeden oluşan listedeki kelimeler<br>Türk Dil Kurumu'nun Internet sitesindeki sözlüğe<br>(http://www.tdk.gov.tr/tdksozluk/sozara.htm)<br>gönderilip sonuç sayfalarındaki kelime anlamları<br>bir dosyaya kaydedilmiştir.<br>Bi Türk Dil Kurumu'nun Internet sitesindeki so<br>(http://www.tdk.gov.tr/tdksozluk/sozara.htm)<br>gönderilip sonuç sayfalarındaki kelime anla<br>bir dosyaya kaydedilmiştir.<br>Bir sözlükteki en çok tekrar eden keli<br>Türkçe'deki tanım ifad

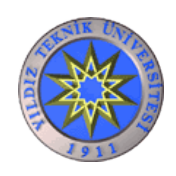

#### "Nedir" sorularının şablonları

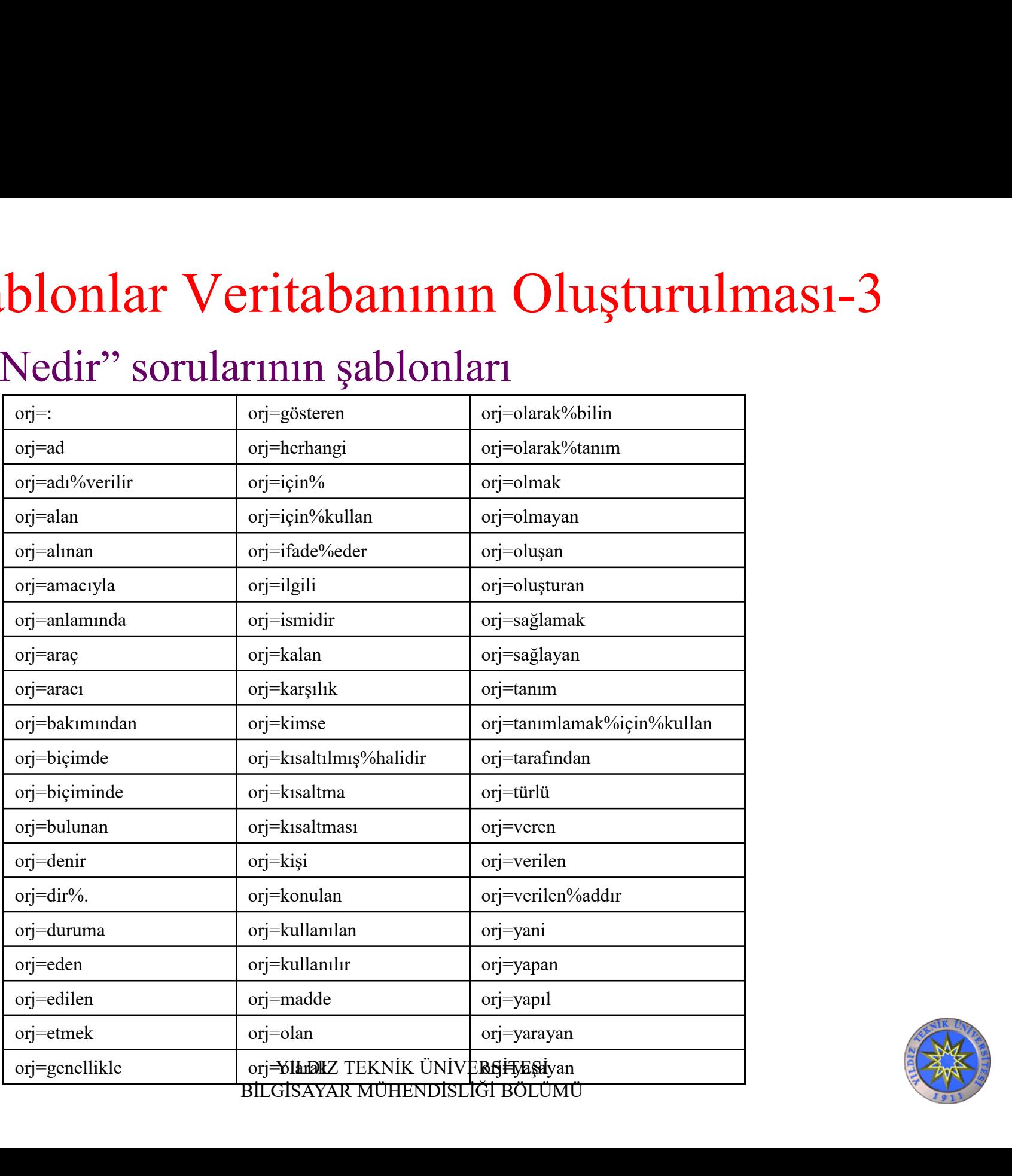

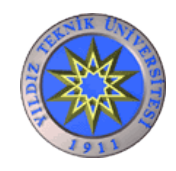

- Sablonlar Veritabanının Oluşturulması-4<br>• Nedir haricindeki soruların şablonlarının<br>oluşturulması<br>Ilor soru türü için soru şayen çiftleri halirlənmiş oluşturulması Sablonlar Veritabanının Oluşturulması-4<br>Vedir haricindeki soruların şablonlarının<br>Duşturulması<br>— Her soru türü için soru cevap çiftleri belirlenmiş<br>— Internet'te soru ve cevabın birlikte geçtiği
	-
	- Sablonlar Veritabanının Oluşturulması-4<br>
	Nedir haricindeki soruların şablonlarının<br>
	Duşturulması<br>
	 Her soru türü için soru cevap çiftleri belirlenmiş<br>
	 Internet'te soru ve cevabın birlikte geçtiği<br>
	cümleler bulunmuştur<br> cümleleri<br>
	dir haricindeki soruların şaz<br>
	uşturulması<br>
	Her soru türü için soru cevap çiftleri bo<br>
	Internet'te soru ve cevabın birlil<br>
	cümleler bulunmuştur<br>
	Bu cümleler incelenerek, her soru tür<br>
	lallarılar kalimeler ve ver Vedir haricindeki soruların şablonlarının<br>
	1- Her soru türü için soru cevap çiftleri belirlenmiş<br>
	1- Internet'te soru ve cevabın birlikte geçtiği<br>
	1- Bu cümleler incelenerek, her soru türü için sıkça<br>
	1- Bu cümleler incele dir haricindeki soruların şablonlarının<br>işturulması<br>Her soru türü için soru cevap çiftleri belirlenmiş<br>Internet'te soru ve cevabın birlikte geçtiği<br>cümleler bulunmuştur<br>Bu cümleler incelenerek, her soru türü için sıkça<br>kul
	-

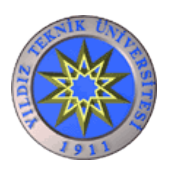

# $\frac{2}{\text{2}}$ <br>Zaman şablonlarının elde edilmesinde kullanılan<br>cümlelerden örnekler  $\begin{array}{ll}\n\text{\textbf{S}} \text{ablonlar Veritabannın Oluşt} \\
\text{\textbf{Zaman}} & \text{sublonlarının} & \text{elde} & \text{edilmes} \\
\text{cümlelerden örnekler} \text{\textbf{F} RZURUM KONGRESI (23 Temmuz-} \text{\textbf{F} RZURUM KONGRESI (23 Temmuz-} \text{\textbf{F} RZURUM KONGRESI})} \end{array}$

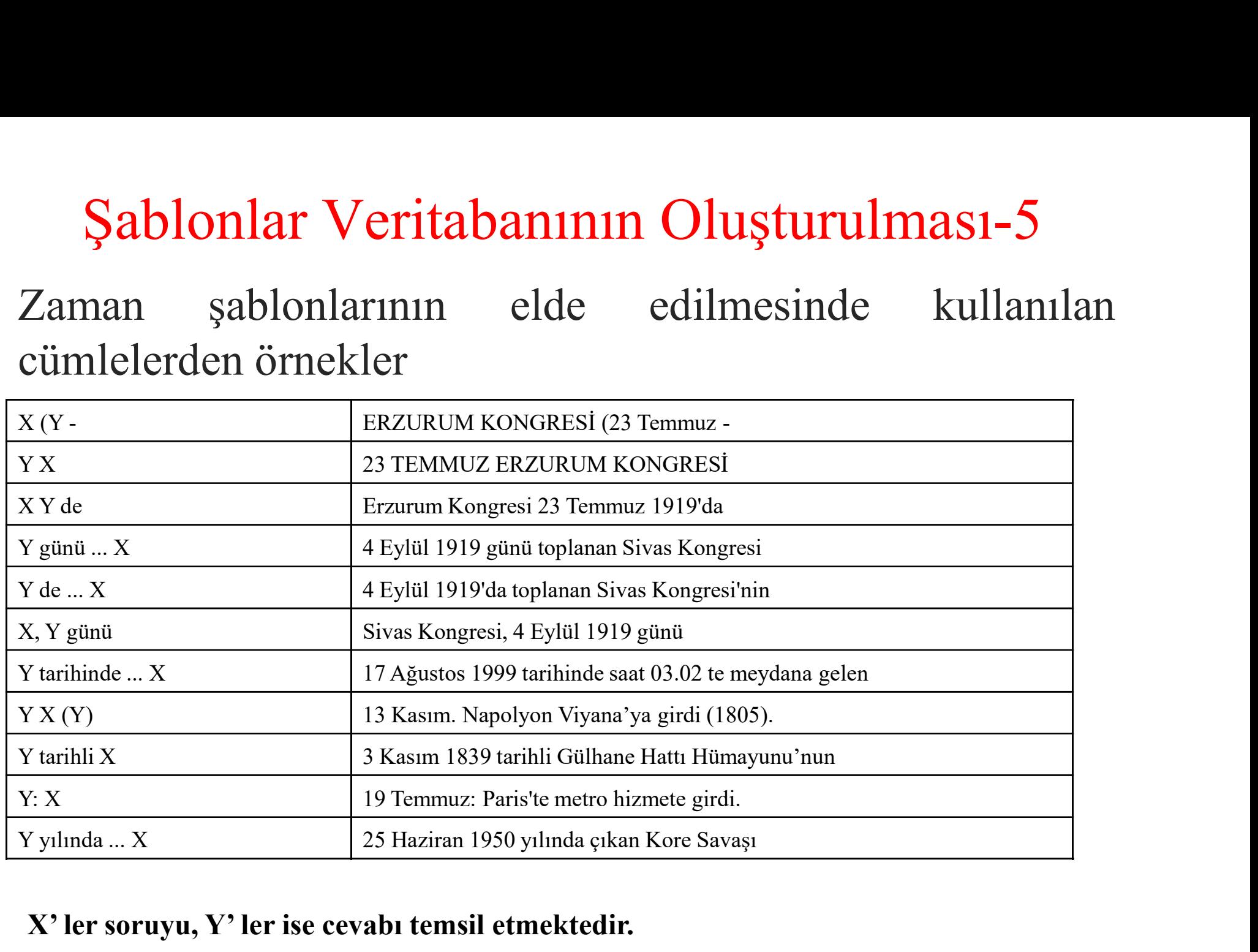

#### X' ler soruyu, Y' ler ise cevabı temsil etmektedir.

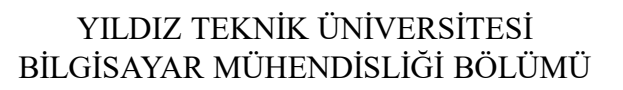

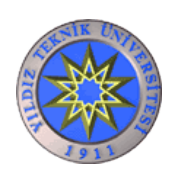

#### Cevapların kullanıcıya verilmesi

- 3 farklı şekilde puanlandırılan cümlelerin aldıkları **Cevapların kullanıcıya verilmesi**<br>
3 farklı şekilde puanlandırılan cümlelerin aldıkları<br>
puanlar toplanarak o cümlenin puanı elde<br>
edilmiştir.<br>
Puanlanmıs sümlelerden birbirinden farklı alan ve edilmiştir. Cevapların kullanıcıya verilmesi<br>3 farklı şekilde puanlandırılan cümlelerin aldıkları<br>puanlar toplanarak ocümlenin puanı elde<br>edilmiştir.<br>Puanlanmış cümlelerden, birbirinden farklı olan ve<br>en yüksek puanı almış ilk 5 cümle 3 farklı şekilde puanlandırılan cümlelerin<br>puanlar toplanarak o cümlenin puan<br>edilmiştir.<br>Puanlanmış cümlelerden, birbirinden farklı<br>en yüksek puanı almış ilk 5 cümle ku<br>cevap olarak iletilmektedir.
- Puanlanmış cümlelerden, birbirinden farklı olan ve

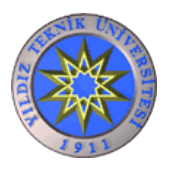

## Uygulama Örnekleri-1

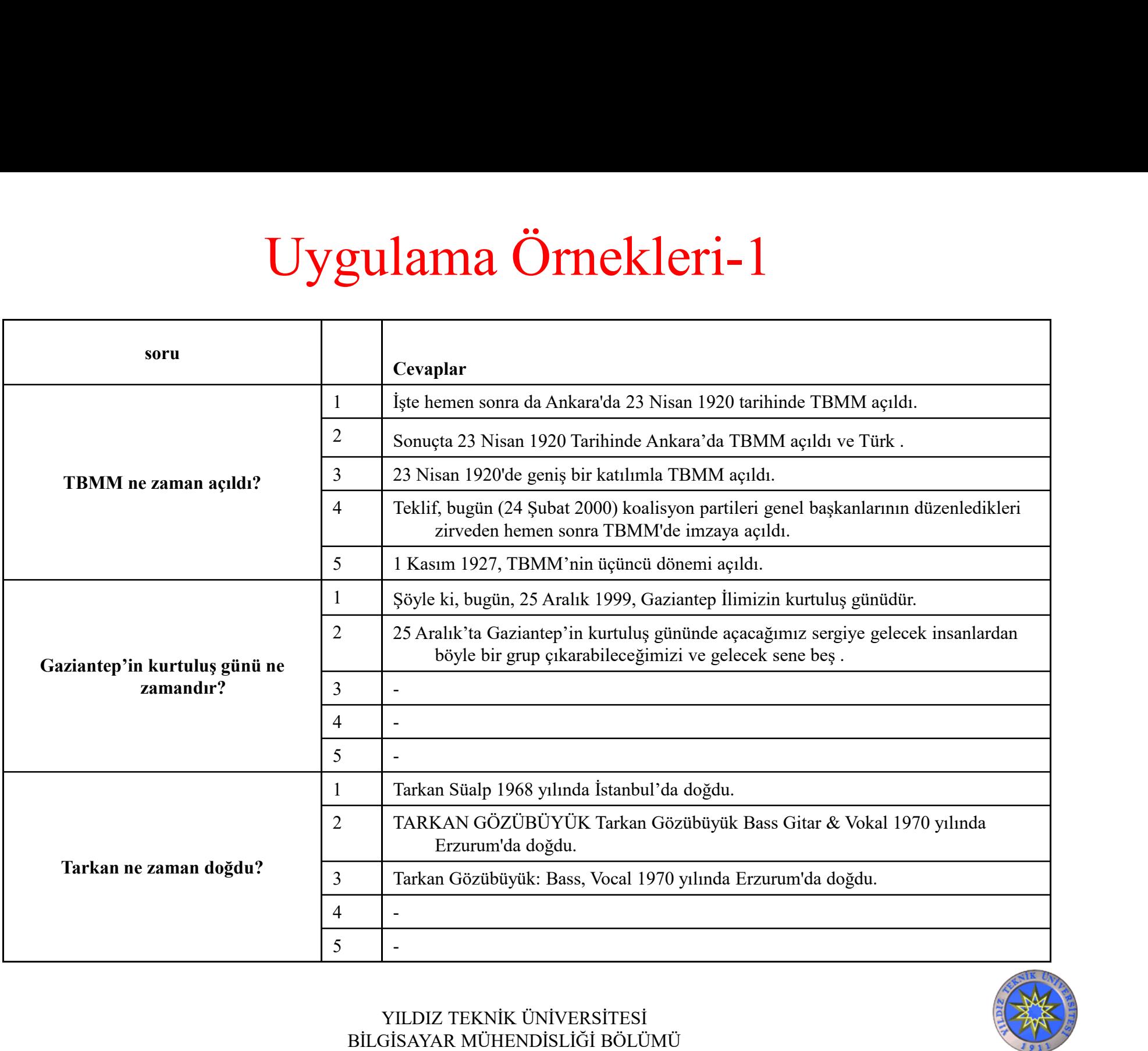

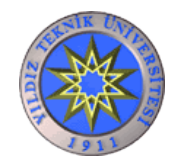

## Uygulama Örnekleri-2

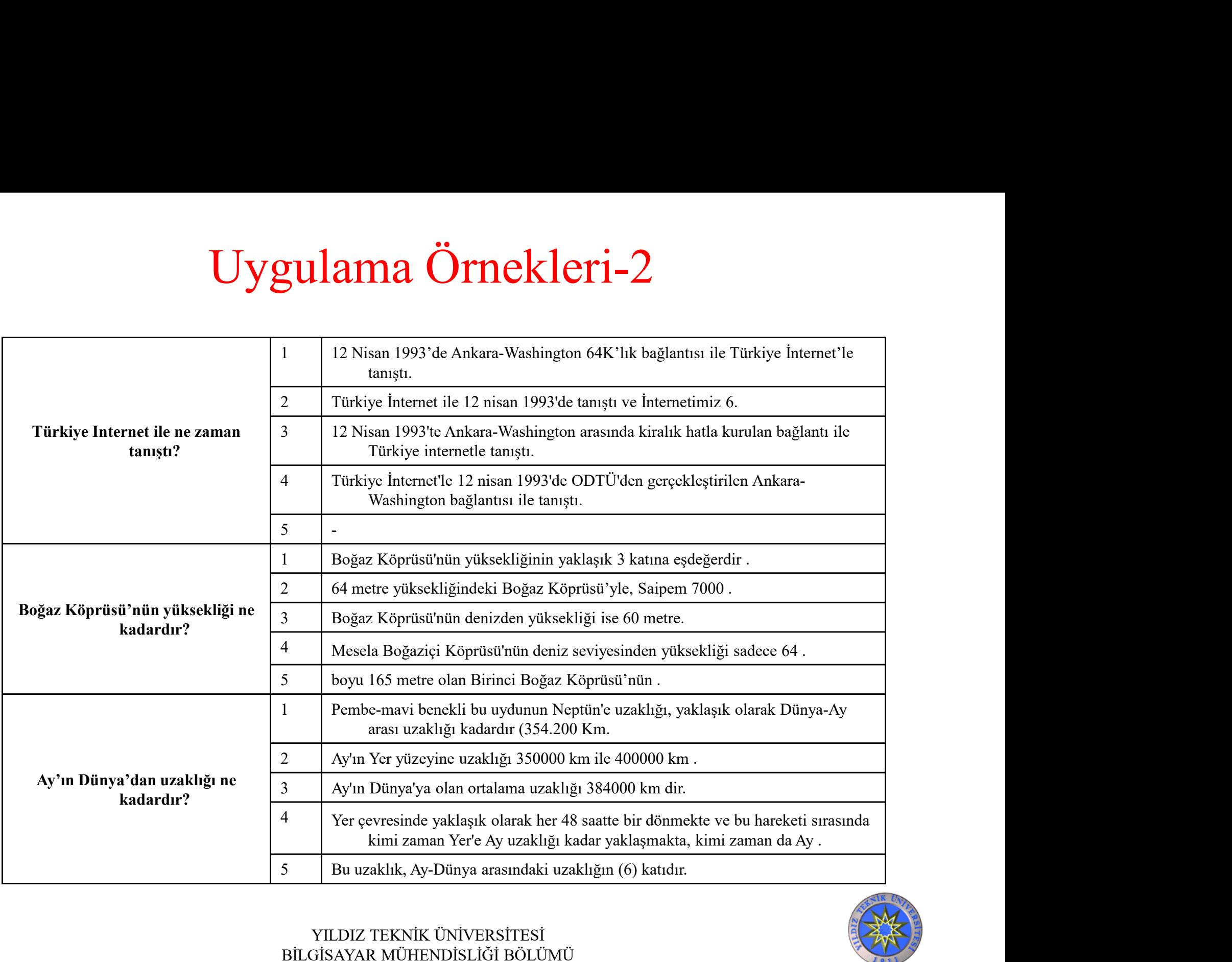

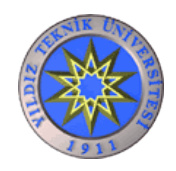

Internet'teki bilginin güvenilirliği ???

'Atatürk öldüğünde kaç yaşındaydı?' sorusu için cevap:

#### 15 yıllık Cumhurbaşkanlığı olan Atatürk, öldüğünde 54 yaşındaydı.

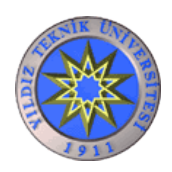

- Sistemin Değerlendirilmesi-1<br>• Soru cevaplama sistemlerinin değerlendirilmesi<br>• oldukça güç bir işlemdir. TREC yarışmalarında bile<br>• sistemlerin değerlendirilmesi elle yapılmaktadır. Sistemin Değerlendirilmesi-1<br>Soru cevaplama sistemlerinin değerlendirilmesi<br>oldukça güç bir işlemdir. TREC yarışmalarında bile<br>sistemlerin değerlendirilmesi elle yapılmaktadır. Sistemin Değerlendirilmesi-1<br>Soru cevaplama sistemlerinin değerlendirilmesi<br>oldukça güç bir işlemdir. TREC yarışmalarında bile<br>sistemlerin değerlendirilmesi elle yapılmaktadır.<br>Birbirinden farklı sorularla test edilen iki
- Sistemin Değerlendirilmesi-1<br>• Soru cevaplama sistemlerinin değerlendirilmesi<br>• oldukça güç bir işlemdir. TREC yarışmalarında bile<br>• sistemlerin değerlendirilmesi elle yapılmaktadır.<br>• Birbirinden farklı sorularla test e Sistemin Değerlendirilmesi-1<br>Soru cevaplama sistemlerinin değerlendirilmesi<br>oldukça güç bir işlemdir. TREC yarışmalarında bile<br>sistemlerin değerlendirilmesi elle yapılmaktadır.<br>Birbirinden farklı sorularla test edilen iki değildir.
- Soru cevaplama sistemlerinin değerlendirilmesi<br>
oldukça güç bir işlemdir. TREC yarışmalarında bile<br>
sistemlerin değerlendirilmesi elle yapılmaktadır.<br>
 Birbirinden farklı sorularla test edilen iki sistemin<br>
birbirleriyl oldukça güç bir işlemdir. TREC yarışmalarında bile<br>sistemlerin değerlendirilmesi elle yapılmaktadır.<br>Birbirinden farklı sorularla test edilen iki sistemin<br>birbirleriyle karşılaştırılması pek bilimsel bir yöntem<br>değildir.<br>B sistemlerin değerlendirilmesi elle yapılmaktadır.<br>Birbirinden farklı sorularla test edilen iki sistemin<br>birbirleriyle karşılaştırılması pek bilimsel bir yöntem<br>değildir.<br>Bu yüzden geliştirilen sistemin diğer sistemlerle<br>ka Birbirinden farklı sorularla test edilen iki sistemin<br>birbirleriyle karşılaştırılması pek bilimsel bir yöntem<br>değildir.<br>Bu yüzden geliştirilen sistemin diğer sistemlerle<br>karşılaştırılabilmesi için aynı sorularla olmasa bil Birbirinden farklı sorularla test edilen iki sistemin<br>birbirleriyle karşılaştırılması pek bilimsel bir yöntem<br>değildir.<br>Bu yüzden geliştirilen sistemin diğer sistemlerle<br>karşılaştırılabilmesi için aynı sorularla olmasa bil

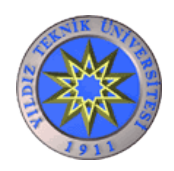

- Türkçe web sitelerinde cevabı olması mümkün<br>• Türkçe web sitelerinde cevabı olması mümkün<br>• gözükmeyen bazı özel sorular elendikten sonra 4<br>• kişiye bu soruları başka türlü nasıl sorabilecekleri Sistemin Değerlendirilmesi-2<br>Türkçe web sitelerinde cevabı olması mümkün<br>gözükmeyen bazı özel sorular elendikten sonra 4<br>kişiye bu soruları başka türlü nasıl sorabilecekleri<br>sorulmuştur. Sistemin Değerlendirilmesi-2<br>Türkçe web sitelerinde cevabı olması mümkün<br>gözükmeyen bazı özel sorular elendikten sonra 4<br>kişiye bu soruları başka türlü nasıl sorabilecekleri<br>sorulmuştur. sorulmuştur. Türkçe web sitelerinde cevabı olması mü<br>gözükmeyen bazı özel sorular elendikten so<br>kişiye bu soruları başka türlü nasıl sorabilec<br>sorulmuştur.<br>Kişilerden gelen sorular birleştirilerek 524<br>test sorusu elde edilmiştir. • Turkçe web sitelerinde cevabi olması mumkun<br>gözükmeyen bazı özel sorular elendikten sonra 4<br>kişiye bu soruları başka türlü nasıl sorabilecekleri<br>sorulmuştur.<br>• Kişilerden gelen sorular birleştirilerek 524 adet<br>test sorus
- Kişilerden gelen sorular birleştirilerek 524 adet
- gozukineyen bazı özer sorulan elemenkici sonla 4<br>kişiye bu soruları başka türlü nasıl sorabilecekleri<br>sorulmuştur.<br>Kişilerden gelen sorular birleştirilerek 524 adet<br>test sorusu elde edilmiştir.<br>Cevapları sadece Google'ın s aldıkları puanları birleştirilerek 524 adet<br>test sorusu elde edilmiştir.<br>Cevapları sadece Google'ın sonuç sayfasında<br>arayan sisteme, 524 soru verilmiş ve cevapları<br>aldıkları puanlarla birlikte bir veritabanına<br>kaydedilmişt kaydedilmiştir.

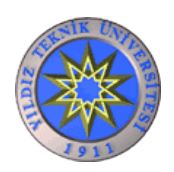

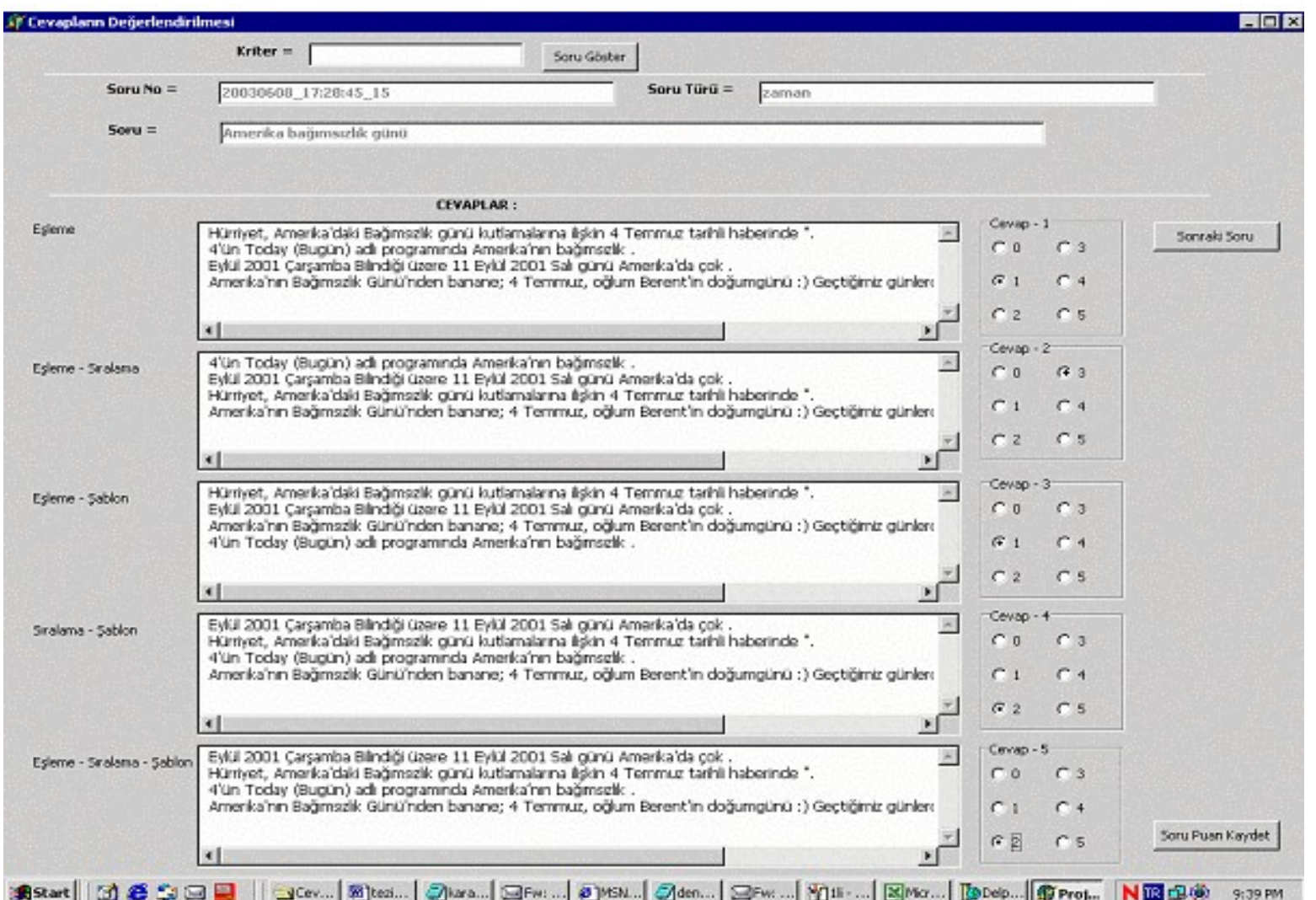

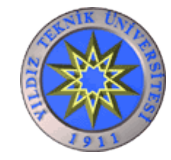

YILDIZ TEKNİK ÜNİVERSİTESİ BİLGİSAYAR MÜHENDİSLİĞİ BÖLÜMÜ

- Sistemin Değerlendirilmesi-4<br>• Sistemin verdiği cevaplar 5 farklı puanlama<br>tekniğine göre sıralanmıştır tekniğine göre sıralanmıştır Sistemin Değerlendi<br>
Sistemin verdiği cevaplar 5 fark<br>
ekniğine göre sıralanmıştır<br>
– 1. eşleme<br>
– 2. eşleme+sıralama Sistemin Değerlendi<br>
Sistemin verdiği cevaplar 5 fark<br>
ekniğine göre sıralanmıştır<br>
– 1. eşleme<br>
– 2. eşleme+sıralama<br>
– 3. eşleme+şablon Sistemin verdiği cevaplar 5 fark<br>
ekniğine göre sıralanmıştır<br>  $- 1$ . eşleme<br>  $- 2$ . eşleme+sıralama<br>  $- 3$ . eşleme+sablon<br>  $- 4$ . sıralama+şablon<br>  $- 5$ . eşleme+sıralama+şablon Sistemin verdiği cevaplar 5 farklı pua<br>
ekniğine göre sıralanmıştır<br>
- 1. eşleme+sıralama<br>
- 2. eşleme+sıralama<br>
- 3. eşleme+sıralama+şablon<br>
- 5. eşleme+sıralama+şablon<br>
- 5. eşleme+sıralama+şablon
	-
	-
	-
	-
	-
- 1. eşleme+sıralama<br>- 2. eşleme+sıralama<br>- 3. eşleme+şablon<br>- 4. sıralama+şablon<br>- 5. eşleme+sıralama+şablon<br>• Doğru cevabın kaçıncı sırada olduğu bir tabloya<br>kaydedilmiştir. kaydedilmiştir.

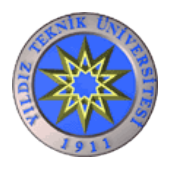

Soru ve doğru cevap sayılarının soru türlerine göre dağılımını gösteren tablodan bir kesit

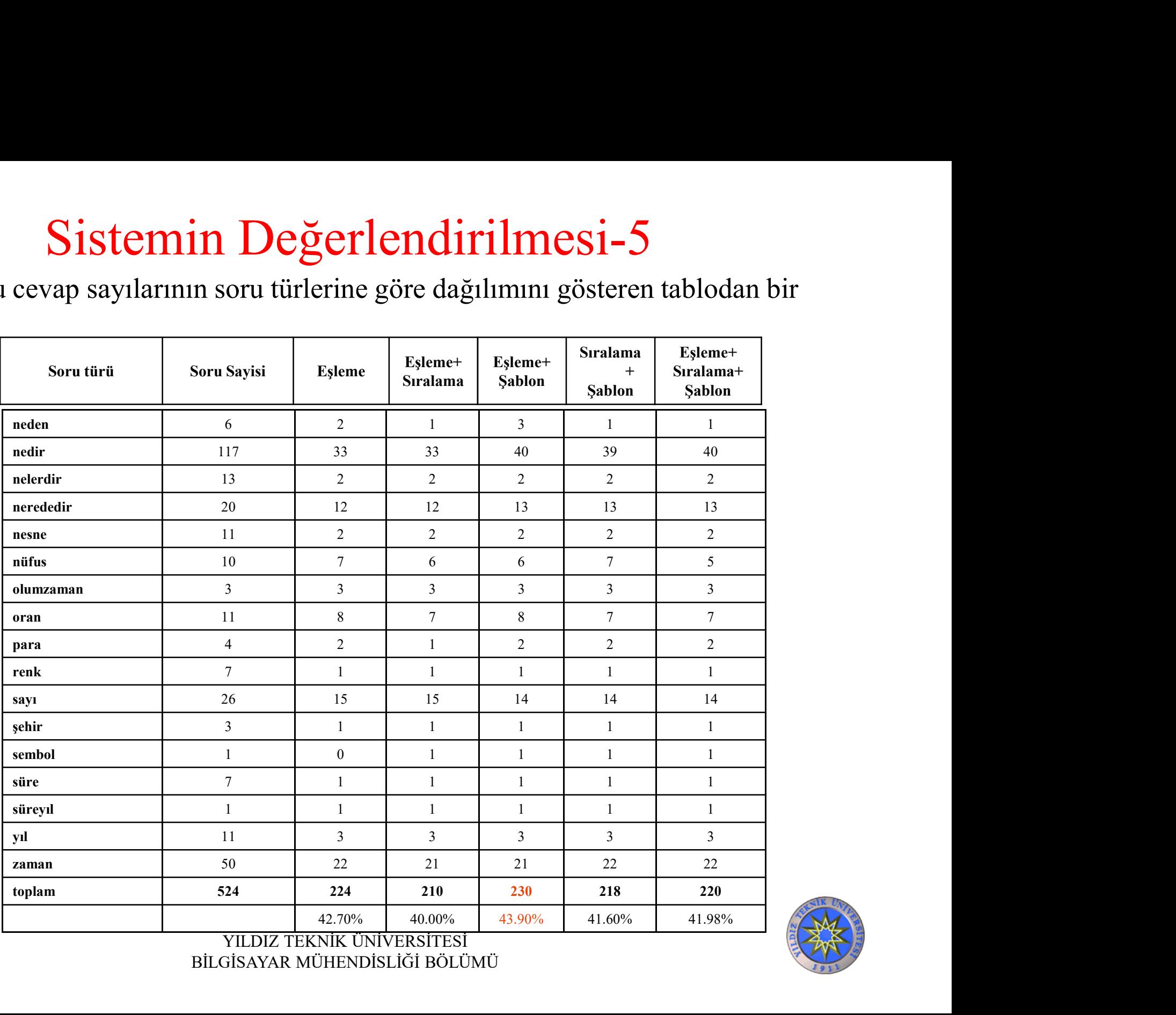

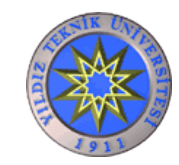

YILDIZ TEKNİK ÜNİVERSİTESİ BİLGİSAYAR MÜHENDİSLİĞİ BÖLÜMÜ

Soru türlerine göre MRR puanlarının dağılımını gösteren tablodan bir kesit

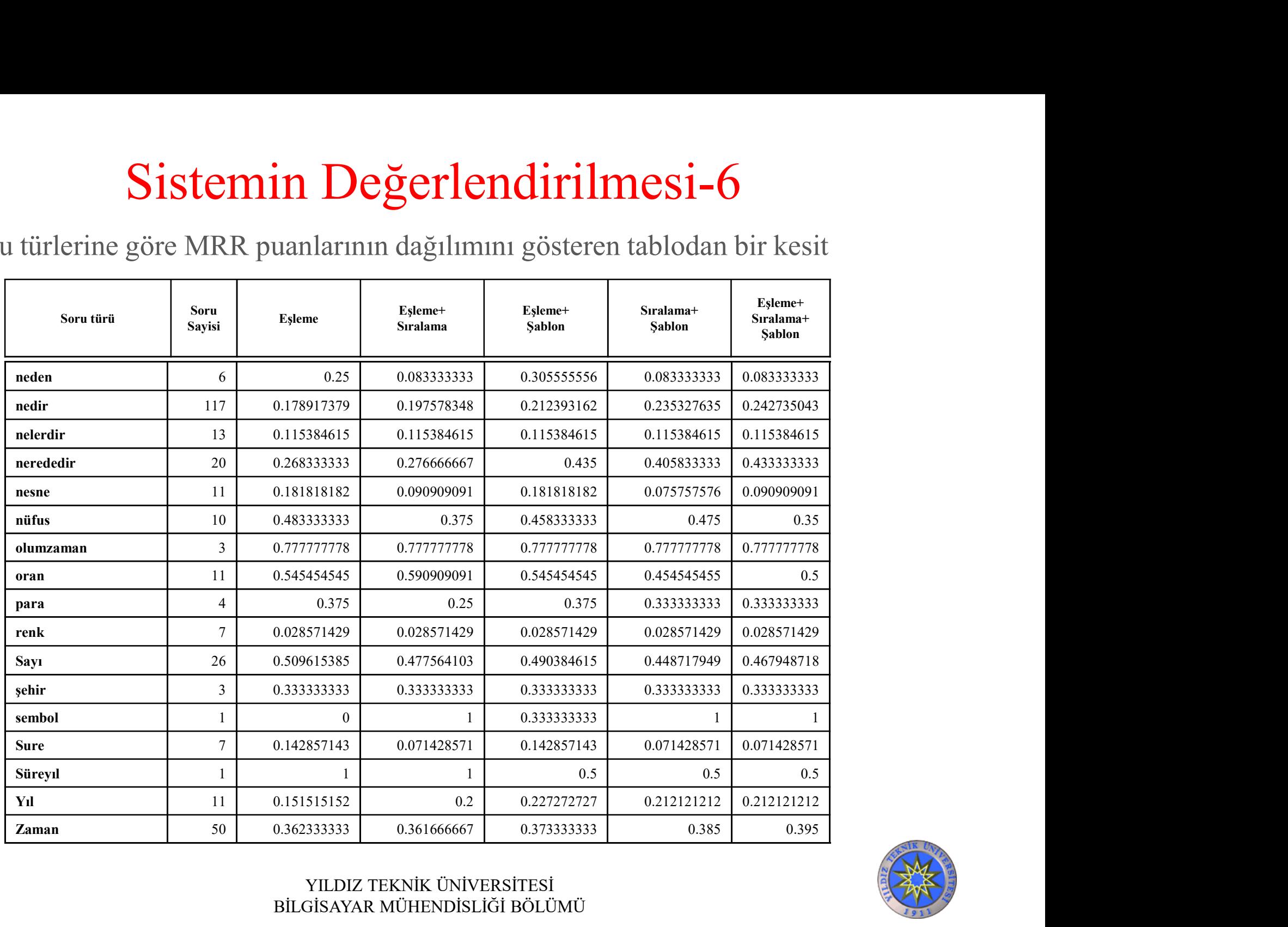

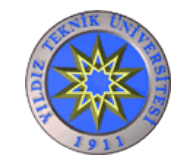

#### Sonuç-1

- Sonuç-1<br>• En fazla soruya doğru cevap veren puanlama türü<br>– eşleme+şablon (%43.9) Sonuç-1<br>
En fazla soruya doğru cevap veren<br>
– eşleme+şablon (%43.9)<br>
En yüksek MRR puanına sahip pua
- En yüksek MRR puanına sahip puanlama türü Sonuç-1<br>
En fazla soruya doğru cevap veren<br>
– eşleme+şablon (%43.9)<br>
En yüksek MRR puanına sahip pua<br>
– eşleme+sıralama+şablon (0.313)

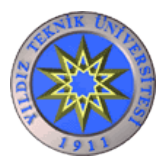

#### Sonuç-2

#### TREC yarışmasının en iyileri (MRR puanları)

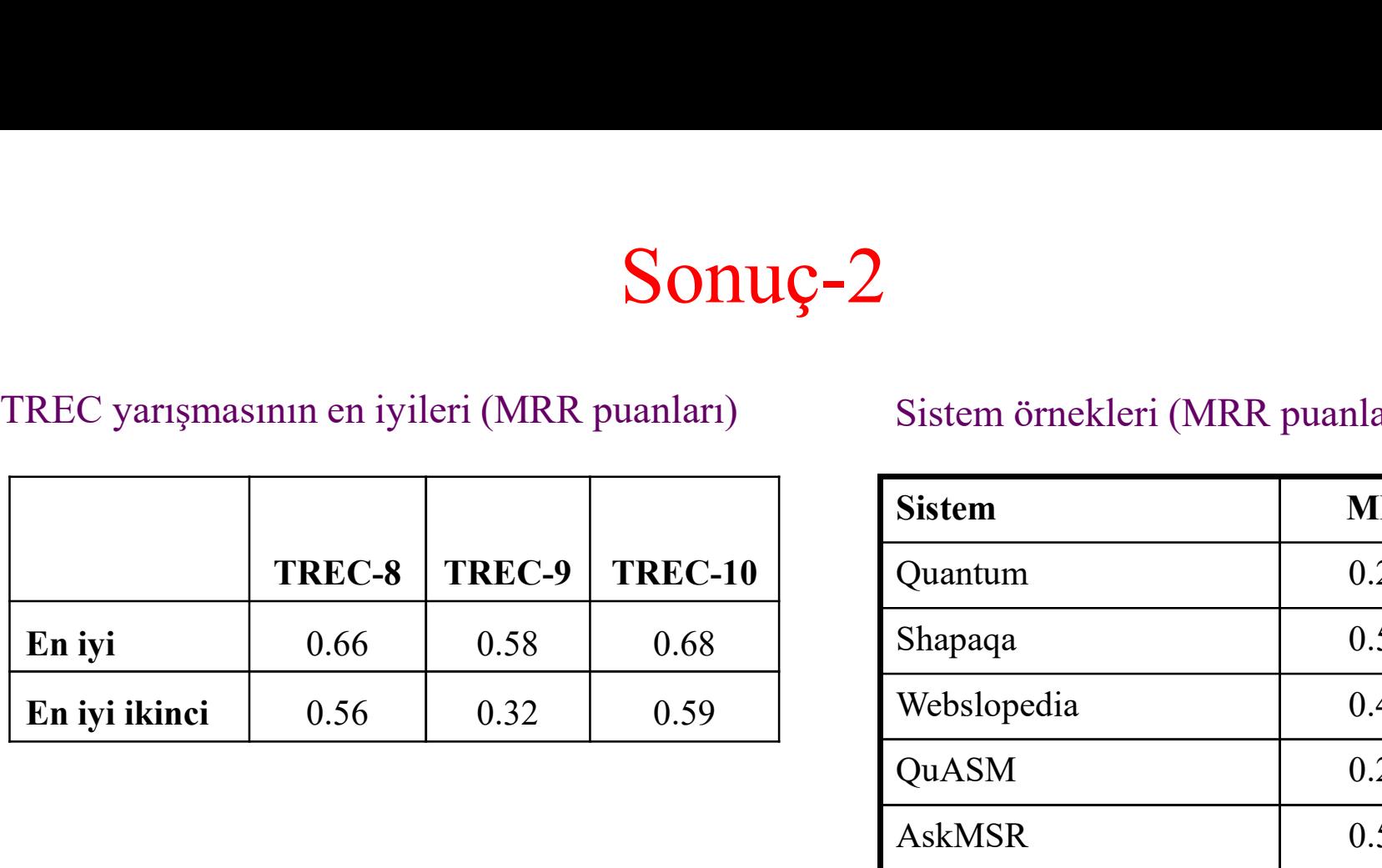

#### Sistem örnekleri (MRR puanları)

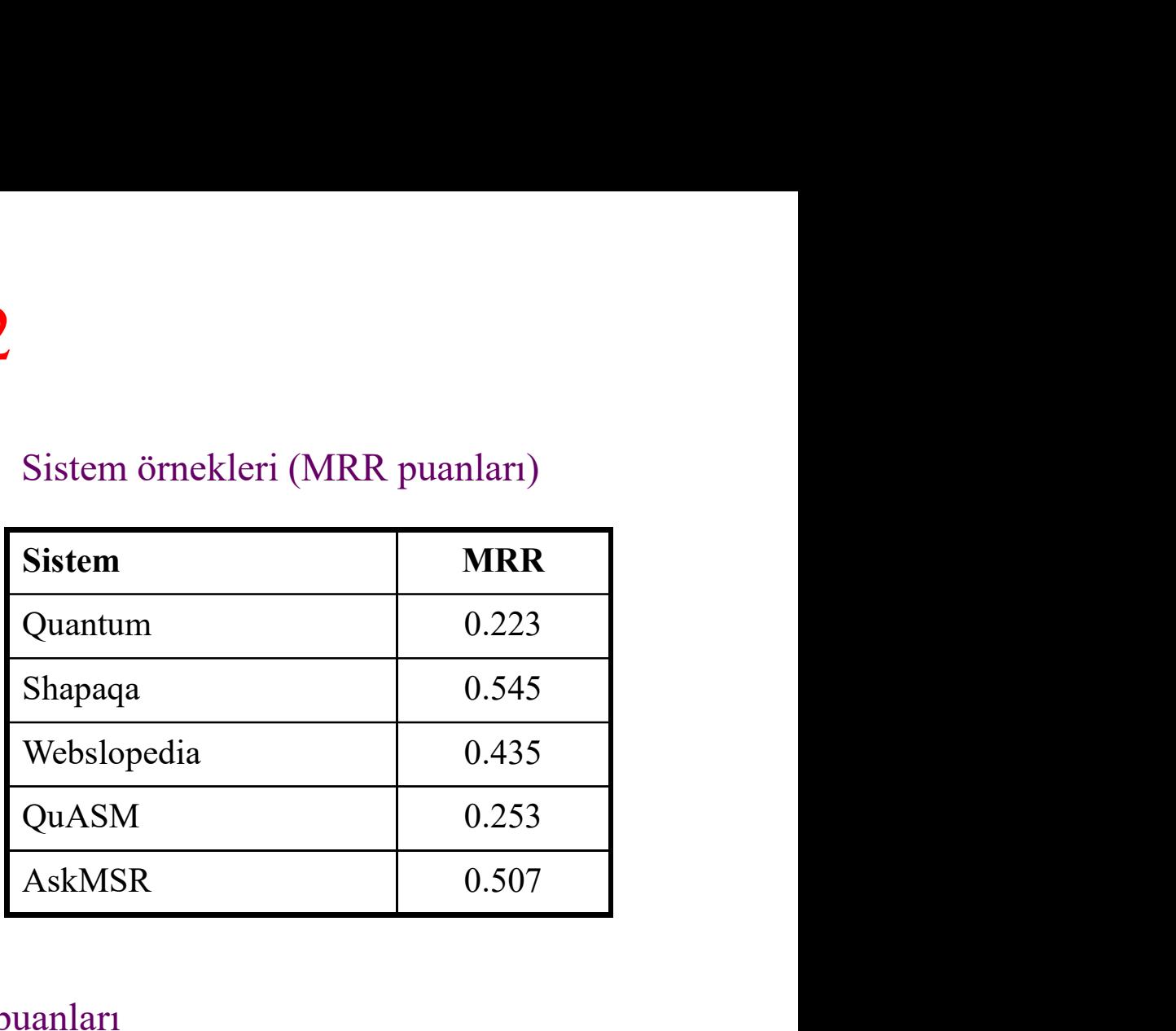

#### Geliştirilen Sistemin Puanlama türlerine göre MRR puanları

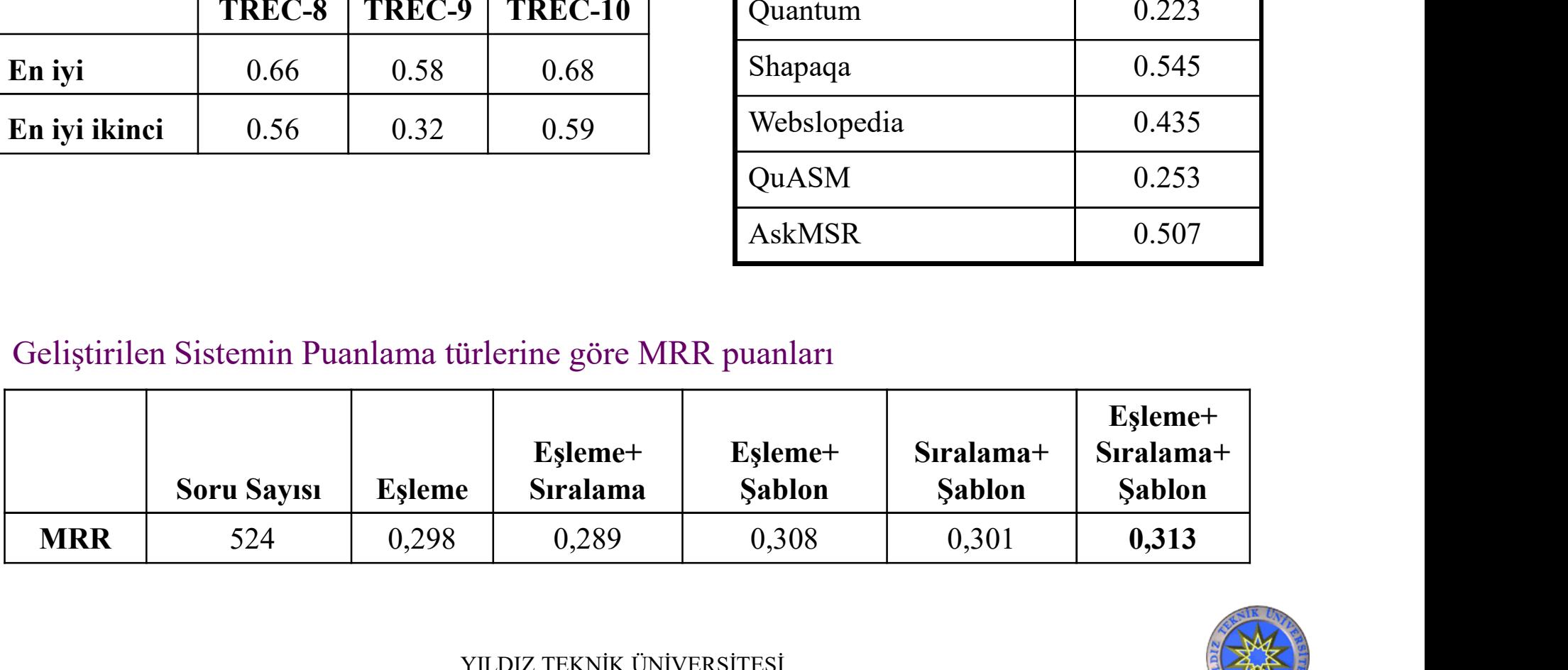

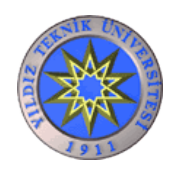

### Gelecek Çalışmalar İçin Öneriler

- Gelecek Çalışmalar İçin Öneriler<br>• Sistemde kullanılan şablonlar veritabanı daha da<br>geliştirildiğinde sistemin performansı artacaktır. Gelecek Çalışmalar İçin Öneriler<br>Sistemde kullanılan **şablonlar veritabanı** daha da<br>geliştirildiğinde sistemin performansı artacaktır.<br>Sisteme **veni kelime etiketlerinin (Name Entity**)
- Sistemde kullanılan **şablonlar veritabanı** daha da geliştirildiğinde sistemin performansı artacaktır.<br>• Sisteme **yeni kelime etiketlerinin (Name Entity)** eklenmesi, şablonların ve filtrelerin dolayısıyla tüm sistemin per Gelecek Çalışmalar İçin Öneriler<br>Sistemde kullanılan **şablonlar veritabanı** daha da<br>geliştirildiğinde sistemin performansı artacaktır.<br>Sisteme **yeni kelime etiketlerinin (Name Entity)**<br>eklenmesi, şablonların ve filtrelerin Gelecek Çalışmalar İçin Öneriler<br>Sistemde kullanılan **şablonlar veritabanı** daha d<br>geliştirildiğinde sistemin performansı artacaktır.<br>Sisteme **yeni kelime etiketlerinin (Name Entity**<br>eklenmesi, şablonların ve filtrelerin d
- Sistemde kullanılan **şablonlar veritabanı** daha da<br>
geliştirildiğinde sistemin performansı artacaktır.<br>
 Sisteme **yeni kelime etiketlerinin (Name Entity)**<br>
eklenmesi, şablonların ve filtrelerin dolayısıyla tüm<br>
sistemin Sistemde kullanılan **şablonlar veritabanı** daha da<br>geliştirildiğinde sistemin performansı artacaktır.<br>Sisteme **yeni kelime etiketlerinin (Name Entity)**<br>eklenmesi, şablonların ve filtrelerin dolayısıyla tüm<br>sistemin perform geliştirildiğinde sistemin performansı artacaktır.<br>Sisteme **yeni kelime etiketlerinin (Name Entity)**<br>eklenmesi, şablonların ve filtrelerin dolayısıyla tüm<br>sistemin performansını arttıracaktır.<br>Aday cevapların puanlanmasınd Sisteme **yeni kelime etiketlerinin (Name Entity)**<br>eklenmesi, şablonların ve filtrelerin dolayısıyla tüm<br>sistemin performansını arttıracaktır.<br>Aday cevapların puanlanmasında ve kullanıcı<br>sorusunun arama motoru sorgularına<br>d Sisteme **yeni kelime etiketlerinin**<br>eklenmesi, şablonların ve filtrelerin<br>sistemin performansını arttıracaktır.<br>Aday cevapların puanlanmasında<br>sorusunun arama motoru<br>dönüştürülmesinde, eşanlamlı keli<br>yapıların kullanılması

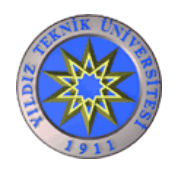

#### Aşamalı Sorgulama

- Aşamalı Sorgulama<br>• Soru: *What is the occupation of Bill Clinton's*<br>*wife?*<br>Couch isoren delaimen veloc wife? Aşamalı Sorgulama<br>
Soru: *What is the occupation of Bill Clinton'*<br> *vife?*<br>
— Cevabı içeren doküman yoksa<br>
Aşamalı sorgu: soruyu ikiye böl • Soru: *What is the occupation of Bill Clinton's*<br>
• Soru: *What is the occupation of Bill Clinton's*<br>
– Cevabi içeren doküman yoksa<br>
• Aşamalı sorgu: soruyu ikiye böl<br>
– Önce *Who is Bill Clinton's wife?* = X'i bul. Soru: *What is the occupation of Bill Clinton's*<br> *vife?*<br>
— Cevabı içeren doküman yoksa<br>
Aşamalı sorgu: soruyu ikiye böl<br>
— Önce *Who is Bill Clinton's wife?* = X'i bul.<br>
— Sonra *What is the occupation of* X? 'i ara.
	-
- -
	-

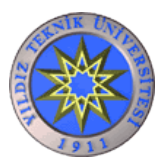

- 
- Kabul edilebilirlik<br>
 *İstanbul Ankara arası 12 mei* – İstanbul Ankara arası 12 metredir.
	- Haliç Köprüsünün yüksekliği 23 cm'dir.
- 
- Kabul edilebilirlik<br>
 *İstanbul Ankara arası 12 metredir.*<br>
 *Haliç Köprüsünün yüksekliği 23 cm'dir.*<br>
 Wordnet:<br>
 Cevap türü şehir olan bir sorunun olası cevaplarını<br>
<sup>Mondnet'ton kontral adabiliriz.</sup> Wordnet'ten kontrol edebiliriz.
	- WordNet: Helsinki, Tampere, Luanda… şehir isimleri olarak yer almaktalar.

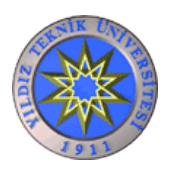

TURQUAS: TURkish QUestion Answering System<br>Bu çalışmada klasik soru-cevaplama sistemlerinin dışına çıkılarak<br>farklı bir model geliştirilmiştir. Alınan sonuçlar çok başarılı değildir<br>ancak model üzerindeki çalışmalar devam FURQUAS: TURkish QUestion Answering System<br>Bu çalışmada klasik soru-cevaplama sistemlerinin dışına çıkılarak<br>farklı bir model geliştirilmiştir. Alınan sonuçlar çok başarılı değildir<br>ancak model üzerindeki çalışmalar devam **TURQUAS: TURkish QUestion Answering System**<br>Bu çalışmada klasik soru-cevaplama sistemlerinin dışına çıkılarak<br>farklı bir model geliştirilmiştir. Alınan sonuçlar çok başarılı değildir<br>ancak model üzerindeki çalışmalar deva **RQUAS: TURkish QUestion Answering System**<br>
calışmada klasik soru-cevaplama sistemlerinin dışına çıkılarak<br>
clı bir model geliştirilmiştir. Alınan sonuçlar çok başarılı değildir<br>
ak model üzerindeki çalışmalar devam etmekt **RQUAS: TURkish QUestion**<br>
calışmada klasik soru-cevaplama sisten<br>
calı bir model geliştirilmiştir. Alınan sonu<br>
ak model üzerindeki çalışmalar devam etr<br>
• Önerilen model içerisinde kelimelerin v<br>
ihtiyaç vardır.<br>
• Veril **TURQUAS: TURkish QUestion Answering System**<br>Bu çalışmada klasik soru-cevaplama sistemlerinin dışına çıkılarak<br>falik bir medal geliştirilmiştir. Alman sonualar galı başamlı dağildir. **EQUAS: TURKISh QUestion Answering System**<br>
calışmada klasik soru-cevaplama sistemlerinin dışına çıkılarak<br>
lı bir model geliştirilmiştir. Alınan sonuçlar çok başarılı değildir<br>
ak model üzerindeki çalışmalar devam etmekt

etili bir model geliştirilmiştir. Alınan sonuçlar çok başarılı değildir<br>ak model üzerindeki çalışmalar devam etmektedir.<br>• Önerilen model içerisinde kelimelerin Word2Vector değerlerine<br>ihtiyaç vardır.<br>• Verilen bir corpus Sürgünden kalasık sörü evaplama sistemlerinin dayna yakılanlarılı bir model geliştirilmiştir. Alınan sonuçlar çok başarılı değildir<br>
• Önerilen model içerisinde kelimelerin Word2Vector değerlerine<br>
ihtiyaç vardır.<br>
• Veril kullanılmıştır. • Önerilen model içerisinde kelimelerin Word2Vector değerlerine<br>
• Verilen bir corpus içerisine yer alan her farklı kelime w2v<br>
değerini hesaplayan bir modül yazılmıştır. Ancak, süreç çok uzun<br>
sürdüğünden dolayı önceden ç kullanılmıştır. (Zaman sıralı gelen verilerde kullanılmıştır. (Analysis)<br>
katmanından biri olan LSTM (Long Short-Term Memory)<br>
kullanılmıştır. (Zaman sıralı gelen verilerde kullanılmıştır. (Zaman sıralı gelen verilerde kul **• Verilen bir corpus içerisine yer alan her farklı kelime w2v**<br>değerini hesaplayan bir modül yazılmıştır. Ancak, süreç çok uzun<br>sürdüğünden dolayı önceden çıkarılmış w2v değerleri<br>kullanılmıştır.<br>• Sistemi eğitirken Kera

YILDIZ TEKNİK ÜNİVERSİTESİ BİLGİSAYAR MÜHENDİSLİĞİ BÖLÜMÜ

• Kullanıcıdan gelen soru cümlesi LSTM verilerek soru Rullanıcıdan gelen soru cümlesi LSTM verilerek soru<br>Cümlesine karşılık sayısal bir değer elde edilir.<br>• LSTM'e cümle içerisindeki kelimelerin w2v değerlerini

• Kullanıcıdan gelen soru cümlesi LSTM verilerek soru<br>cümlesine\_karşılık\_sayısal\_bir\_değer\_elde\_edilir.<br>• LSTM'e cümle\_içerisindeki kelimelerin w2v değerlerini<br>nereden\_alacağı, cümle\_içerisindeki\_stop-word\_lerin\_kullanılıp • Kullanıcıdan gelen soru cümlesi LSTM verilerek soru<br>cümlesine karşılık sayısal bir değer elde edilir.<br>• LSTM'e cümle içerisindeki kelimelerin w2v değerlerini<br>nereden alacağı, cümle içerisindeki stop-word lerin kullanılıp Kullanıcıdan gelen soru cümlesi LSTM verilerek soru<br>cümlesine.karşılık.sayısal.bir.değer.elde.edilir.<br>• LSTM'e cümle içerisindeki kelimelerin w2v değerlerini<br>nereden alacağı, cümle içerisindeki stop-word lerin kullanılıp<br>k cümlesinin vektör değerinin boyut bilgisi parametre olarak • Kullanıcıdan gelen soru cümlesi LSTM verilerek soru cümlesine karşılık sayısal bir değer elde edilir.<br>• LSTM'e cümle içerisindeki kelimelerin w2v değerlerini nereden alacağı, cümle içerisindeki stop-word lerin kullanılıp edilir. • LSTM'e cümle içerisindeki kelimelerin w2v değerlerini nereden alacağı, cümle içerisindeki stop-word lerin kullanılıp kullanılmayacağı bilgisi, çıkışta oluşacak olan giriş soru cümlesinin vektör değerinin boyut bilgisi pa • LSTM'e cümle içerisindeki kelimelerin w2v değerlerini nereden alacağı, cümle içerisindeki stop-word lerin kullanılıp kullanılmayacağı bilgisi, çıkışta oluşacak olan giriş soru cümlesinin vektör değerinin boyut bilgisi pa ESTIVI e came içerisindeki kemin<br>nereden alacağı, cümle içerisindeki s<br>kullanılmayacağı bilgisi, çıkışta olu<br>cümlesinin vektör değerinin boyut<br>verilmektedir. Sonucunda soru cümlesi<br>edilir.<br>• Kullanıcıdan alınan soru olduğu

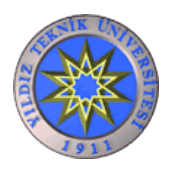

• Sayfa içerisindeki cümleler aday cevap cümlesi olarak seçilir. Bu • Sayfa içerisindeki cümleler aday cevap cümlesi olarak seçilir. Bu<br>seçim sırasında soru cümleleri ve Türkçe kelimelerden oluşmayan<br>cümleler elenir. • Sayfa içerisindeki cümleler aday cevap c<br>seçim sırasında soru cümleleri ve Türkçe<br>cümleler elenir.<br>• Elde edilen bütün aday cevap cümleleri • Sayfa içerisindeki cümleler aday cevap cümlesi olarak seçilir. Bu<br>seçim sırasında soru cümleleri ve Türkçe kelimelerden oluşmayan<br>cümleler elenir.<br>• Elde edilen bütün aday cevap cümleleri sırası ile LSTM verilir.<br>Her bir • Sayfa içerisindeki cümleler aday cevap cümlesi olarak seçilir. Bu<br>seçim sırasında soru cümleleri ve Türkçe kelimelerden oluşmayan<br>cümleler elenir.<br>• Elde edilen bütün aday cevap cümleleri sırası ile LSTM verilir.<br>Her bir • Sayfa içerisindeki cümleler aday cevap cümlesi olarak seçilir. Bu<br>seçim sırasında soru cümleleri ve Türkçe kelimelerden oluşmayan<br>cümleler elenir.<br>• Elde edilen bütün aday cevap cümleleri sırası ile LSTM verilir.<br>Her bir • Sayfa içerisindeki cümleler aday cevap cümlesi olarak seçilir. Bu seçim sırasında soru cümleleri ve Türkçe kelimelerden oluşmayan cümleler elenir.<br>• Elde edilen bütün aday cevap cümleleri sırası ile LSTM verilir.<br>Her bir

• Blde edilen bütün aday cevap cümleleri sırası ile LSTM verilir.<br>• Elde edilen bütün aday cevap cümleleri sırası ile LSTM verilir.<br>• Kullanıcı sorusunun vektör değerleri ile aday cevap cümlelerinin<br>• Kullanıcı sorusunun v • Elde edilen bütün aday cevap cümleleri sı<br>Her biri için aynı boyutta sayısal değerler elde<br>• Kullanıcı sorusunun vektör değeri ile ada<br>vektör değerleri arasındaki benzerlik ölçülür.<br>• Benzerlik değerleri en yakından en u

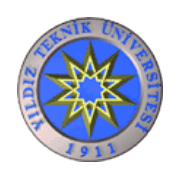

• Tabloda sistemin soru türlerine göre MRR ve İlk 5 te cevabın<br>bulunup bulunmadığına göre başarısı gösterilmektedir. • Tabloda sistemin soru türlerine göre MRR ve İlk 5 te cevabın<br>bulunup bulunmadığına göre başarısı gösterilmektedir.<br>Soru Kalıbı ISTM Average LSTM Average LSTM Average

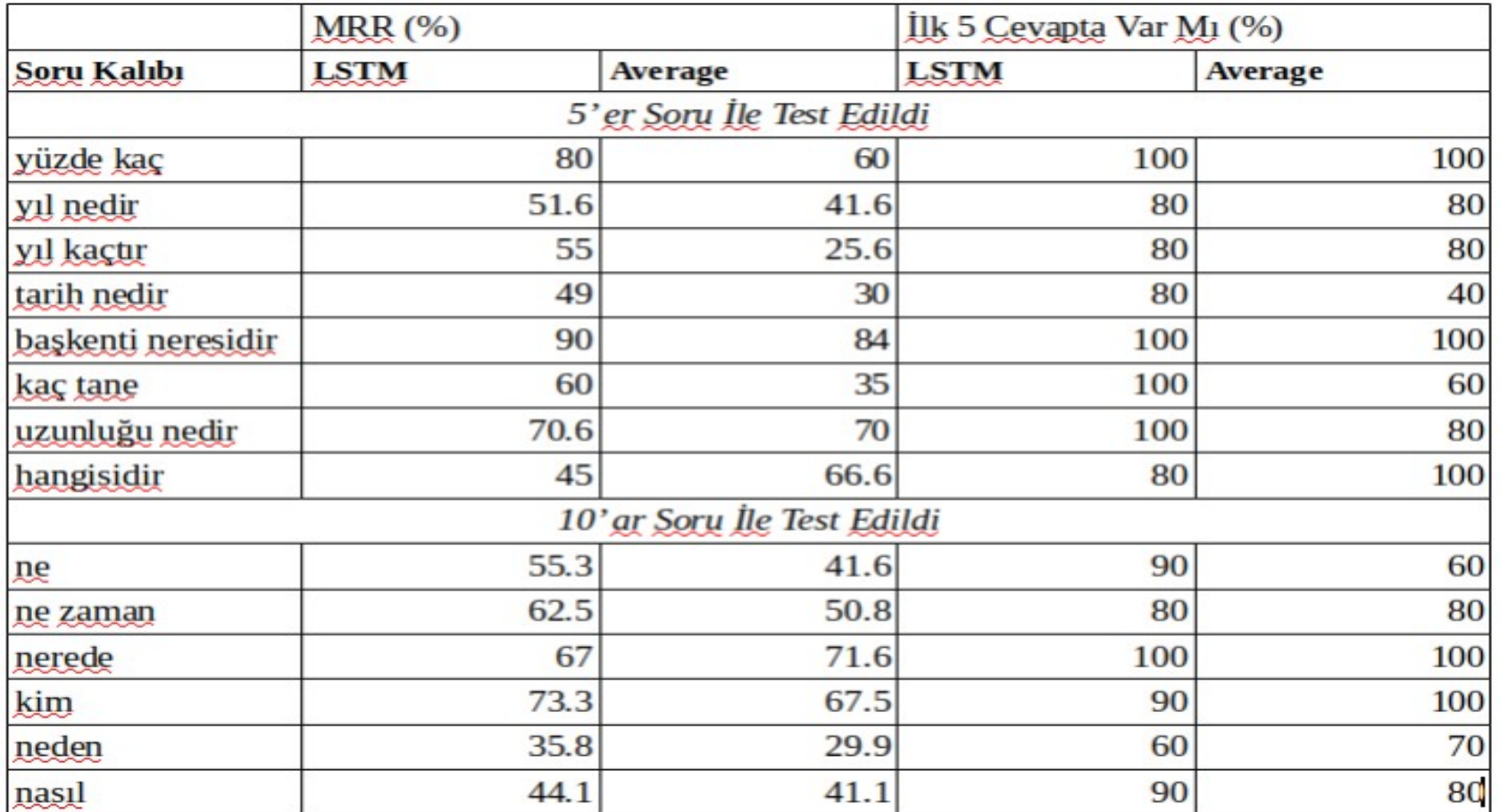

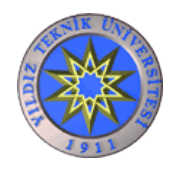

• Sistemin performansını artırmak için neler yapılabilir?<br>
> Soru cümlesinde geçen kelimelerin yarı sayısındaki Soru cümlesinde geçen kelimelerin yarı sayısındaki<br>Soru cümlesinde geçen kelimelerin yarı sayısındaki<br>kelimelerden oluşan cümleler seçilebilir stemin performansını artırmak için neler yapılabilir?<br>≻Soru cümlesinde geçen kelimelerin yarı sayısındaki<br>kelimelerden oluşan cümleler seçilebilir<br>≻Soru cümlesi içinde yer alan head-word cevabı olabilecek stemin performansını artırmak için neler yapılabilir?<br>
≻Soru cümlesinde geçen kelimelerin yarı sayısındaki<br>
kelimelerden oluşan cümleler seçilebilir<br>
≻Soru cümlesi içinde yer alan head-word cevabı olabilecek<br>türün aday ce

türün aday cevap cümle içerisinde olmasına dikkat edilebilir

 $\geq$ ???

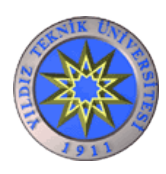

#### Kaynaklar

- 1. Bir Soru Cevaplama Sistemi: Baybilmiş, M.Fatih Amasyalı, Banu Diri, Türkiye<br>1. Bilişim Vakfı Bilgisayar Bilimleri ve Mühendisliği Dergisi, 2005<br>2. Open-Domain Question Answering, Eric Nyberg **Kaynaklar**<br>Bir Soru Cevaplama Sistemi: Baybilmiş, M.Fatih Amasyalı, Banu Diri, Türkiye<br>Bilişim Vakfı Bilgisayar Bilimleri ve Mühendisliği Dergisi, 2005<br>Open-Domain Question Answering, Eric Nyberg<br>Questioning and Answering **2. Open-Domain Answering School Answering School Answering School Answering, M. Fatih Amasyalı, Banu D<br>2. Open-Domain Question Answering, Eric Nyberg<br>3. Questioning and Answering, Alison Huettner<br>4. Processing of large do** 3. Kaynaklar<br>3. Bir Soru Cevaplama Sistemi: Baybilmiş, M.Fatih Amasyalı, Banu Dir<br>3. Open-Domain Question Answering, Eric Nyberg<br>3. Questioning and Answering, Alison Huettner<br>4. Processing of large document collections, He 4. Bir Soru Cevaplama Sistemi: Baybilmiş, M.Fatih Amasyalı, Banu Diri, Türkiye<br>Bilişim Vakfı Bilgisayar Bilimleri ve Mühendisliği Dergisi, 2005<br>2. Open-Domain Question Answering, Eric Nyberg<br>3. Questioning and Answering, A 5. An Introduction to Information Retrieval and Question Answering and Answering Alison Huetter<br>5. An Introduction Answering, Eric Nyberg<br>5. Questioning and Answering, Alison Huetter<br>5. An Introduction to Information Retri
- 
- 
- 
- 

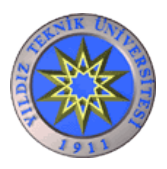

## Teşekkürler

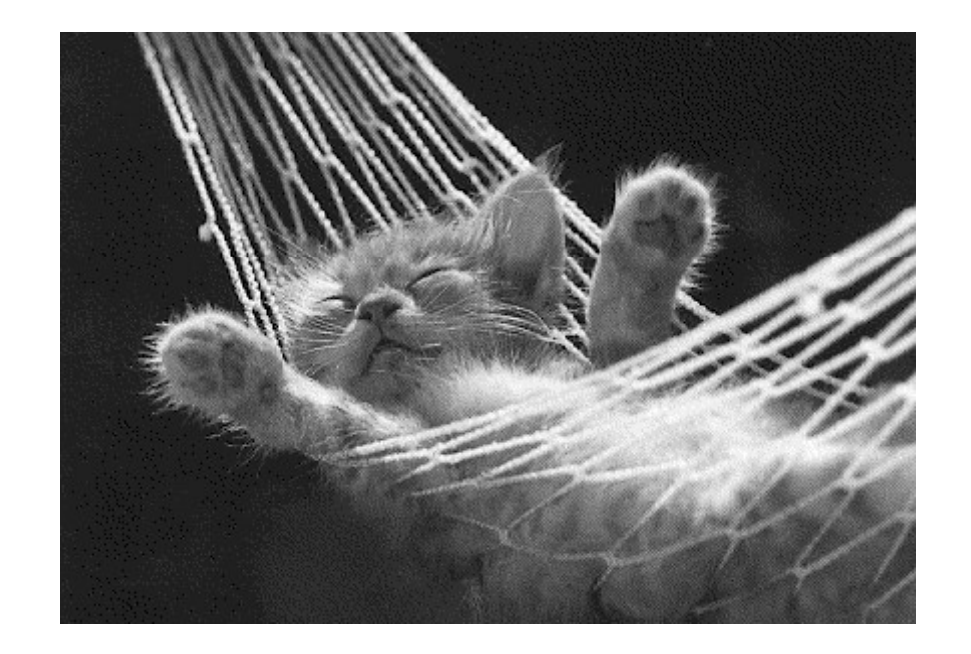

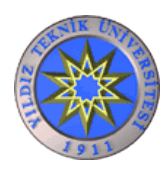

YILDIZ TEKNİK ÜNİVERSİTESİ BİLGİSAYAR MÜHENDİSLİĞİ BÖLÜMÜ